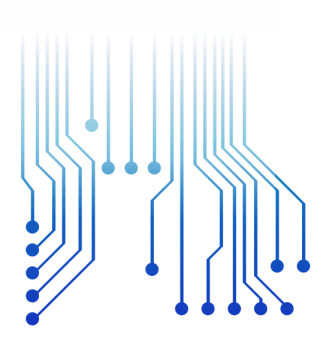

CURSO DE GRADUAÇÃO EM ENGENHARIA ELÉTRICA

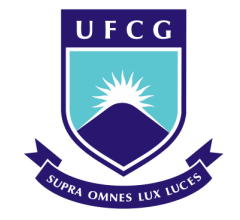

Universidade Federal de Campina Grande

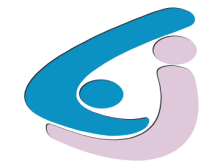

Centro de Engenharia Elétrica e Informática

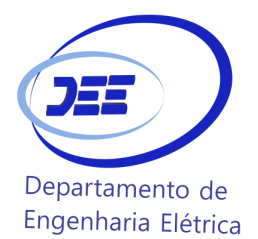

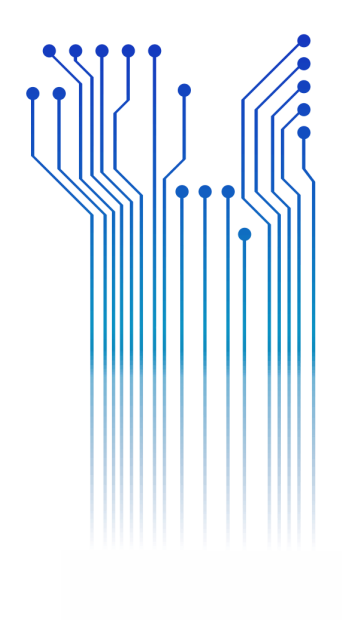

Júlio César Gomes Galdino

TRABALHO DE CONCLUSÃO DE CURSO ANÁLISE CRÍTICA ENTRE DOIS SOFTWARES DE DIMENSIONAMENTO E SIMULAÇÃO **FOTOVOLTAICOS** 

> Campina Grande 2016

#### JÚLIO CÉSAR GOMES GALDINO

#### ANÁLISE CRÍTICA ENTRE DOIS SOFTWARES DE DIMENSIONAMENTO E SIMULAÇÃO FOTOVOLTAICOS

*Trabalho de Conclusão de Curso submetido à Coordenação do Curso de Graduação de Engenharia Elétrica da Universidade Federal de Campina Grande como parte dos requisitos necessários para a obtenção do grau de Bacharel em Ciências no Domínio da Engenharia Elétrica.* 

Área de Concentração: Processamento de Energia

Orientador: Prof. Dr. Leimar de Oliveira. Campina Grande, 2016.

#### JÚLIO CÉSAR GOMES GALDINO

#### ANÁLISE CRÍTICA ENTRE DOIS SOFTWARES DE DIMENSIONAMENTO E SIMULAÇÃO FOTOVOLTAICOS

*Trabalho de Conclusão de Curso submetido à Coordenação do Curso de Graduação de Engenharia Elétrica da Universidade Federal de Campina Grande como parte dos requisitos necessários para a obtenção do grau de Bacharel em Ciências no Domínio da Engenharia Elétrica.* 

Área de Concentração: Processamento de Energia

Aprovado em  $\frac{1}{2}$  /

**Professor Avaliador** Universidade Federal de Campina Grande Avaliador

**Professor Leimar de Oliveira, D. Sc.** Universidade Federal de Campina Grande Orientador, UFCG

Dedico este trabalho à minha avó, mulher forte, batalhadora, dedicada, corajosa e exemplar que, como se tudo isso não bastasse, escreve minhas dedicatórias.

## AGRADECIMENTOS

Agradeço à minha mãe, Taciana Gomes Galdino, por ter se esforçado tanto para me proporcionar uma boa educação, apesar de todas as dificuldades, admiro a sua força e coragem, as quais foram essenciais para superação de todas as adversidades e me ajudar até aqui.

Agradeço também a meus irmãos Mariana Izabelle e João Pedro por sempre me apoiarem e me darem forças nos momentos que mais precisei a meu primo Habraão G. G. por sempre estar do meu lado e também a toda a minha família, a minha tia Tânia Maria e minha prima Anna Maria, que com todo carinho e apoio, não mediu esforços para eu chegar a esta etapa da minha vida, agradeço também a minha tia Tica por sempre ter me ajudado, enfim, agradeço a toda a minha família.

Ao Professor Leimar de Oliveira por ter aceitado me orientar e pela sua paciência.

Agradeço também a meus colegas de curso Cícero, Lucas, Fagner, Yukio, Pablo, e Jozias que me ajudaram até então, e aos demais colegas de curso e do Quiosque que de alguma forma contribuíram na minha formação pessoal e profissional.

Agradeço também INSTITUIÇÃO UFCG/DEE/COORDENAÇÃO e a todos os professores do DEE pela excelência com o qual exerceram e continuam exercendo suas funções tornando o Curso de Engenharia Elétrica referência nacional.

Enfim, agradeço a todos que de alguma forma, passaram pela minha vida e contribuíram para a construção de quem sou hoje.

*"Viver sozinho é viver vagamente."*

Lourena Renalli T. M.

## RESUMO

Considerada como uma fonte de energia inesgotável, a energia solar se tornou nos últimos anos centros de estudos para o aproveitamento máximo dessa forma de energia, uma vez que, se intensifica a discussão em torno do esgotamento das fontes de energia fósseis e período com secas prolongadas, é importante procurar caminhos alternativos para contornar problemas como esses. A energia solar que vem se tornando promissora ao longo dos anos devido à diminuição dos custos de instalação, é alvo de estudo e pesquisas por inúmeras instituições publicas e privadas, softwares de modelagem e dimensionamento de sistemas fotovoltaicos são cada vez mais comuns para o analise e construção de projetos, pensando nisso este trabalho aborda os principais passos e etapas de utilização dos mais conhecidos programas de dimensionamento, modelagem e otimização disponibilizados no mercado, o HOME Energy e o PVsyst.

**Palavras-chave:** Energia Solar Fotovoltaica, Software, HOMER Energy, PVsyst, Modelagem, Viabilidade Econômica.

## ABSTRACT

Regarded as an inexhaustible source of energy, solar energy has become in recent years the focus of studies to take full advantage of this form of energy. Once, the depletion of fossil energy sources, and period with prolonged droughts have been topics of intense discussion among a lot of scientists in the world, it is important to look for alternative ways to get around such problems. Hence, solar energy is becoming promising over the years due to the reduction of installation costs. Publics and privates institutions are doing a lot of researches about solar energy, such as, modeling software and designing photovoltaic systems. Those tools are increasingly common for the analysis and construction of projects. Therefore, this report will cover the main steps and stages of the usage of the best known software of design, modeling and optimization available, the HOME Energy and PVsyst.

**Keywords:** Photovoltaic Solar Energy, Software, HOMER Energy, PVsyst, Modeling, Economic viability.

# LISTA DE ILUSTRAÇÕES

<span id="page-8-23"></span><span id="page-8-22"></span><span id="page-8-21"></span><span id="page-8-20"></span><span id="page-8-19"></span><span id="page-8-18"></span><span id="page-8-17"></span><span id="page-8-16"></span><span id="page-8-15"></span><span id="page-8-14"></span><span id="page-8-13"></span><span id="page-8-12"></span><span id="page-8-11"></span><span id="page-8-10"></span><span id="page-8-9"></span><span id="page-8-8"></span><span id="page-8-7"></span><span id="page-8-6"></span><span id="page-8-5"></span><span id="page-8-4"></span><span id="page-8-3"></span><span id="page-8-2"></span><span id="page-8-1"></span><span id="page-8-0"></span>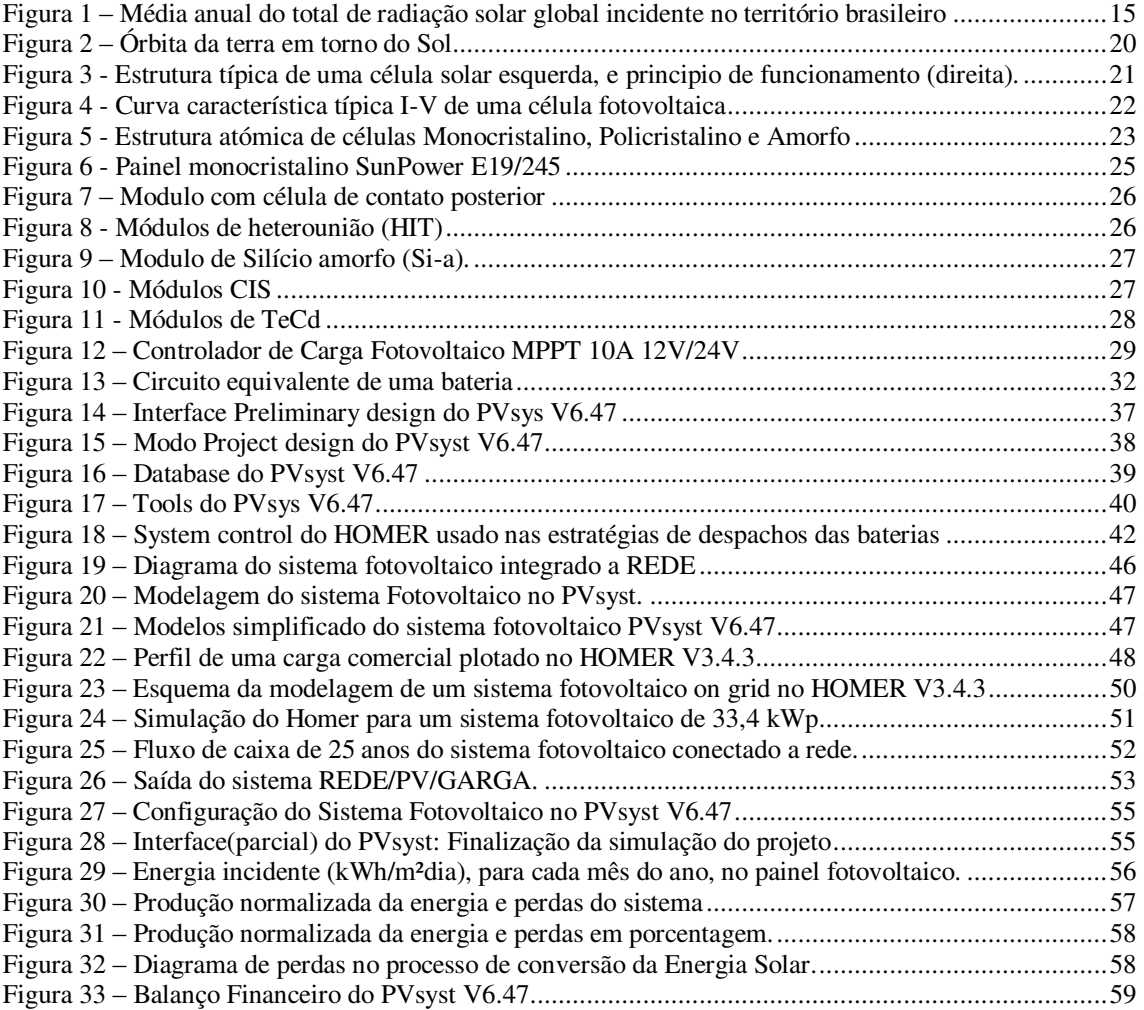

# LISTA DE TABELAS

<span id="page-9-4"></span><span id="page-9-3"></span><span id="page-9-2"></span><span id="page-9-1"></span><span id="page-9-0"></span>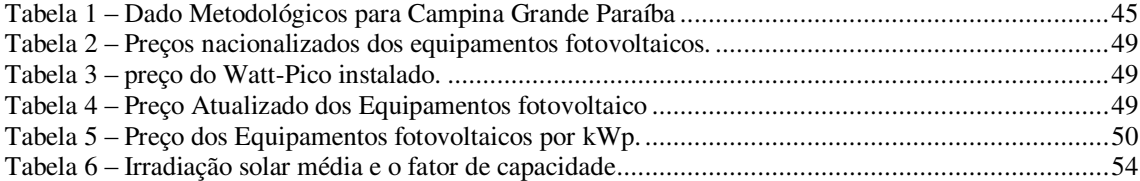

# LISTA DE ABREVIATURAS E SIGLAS

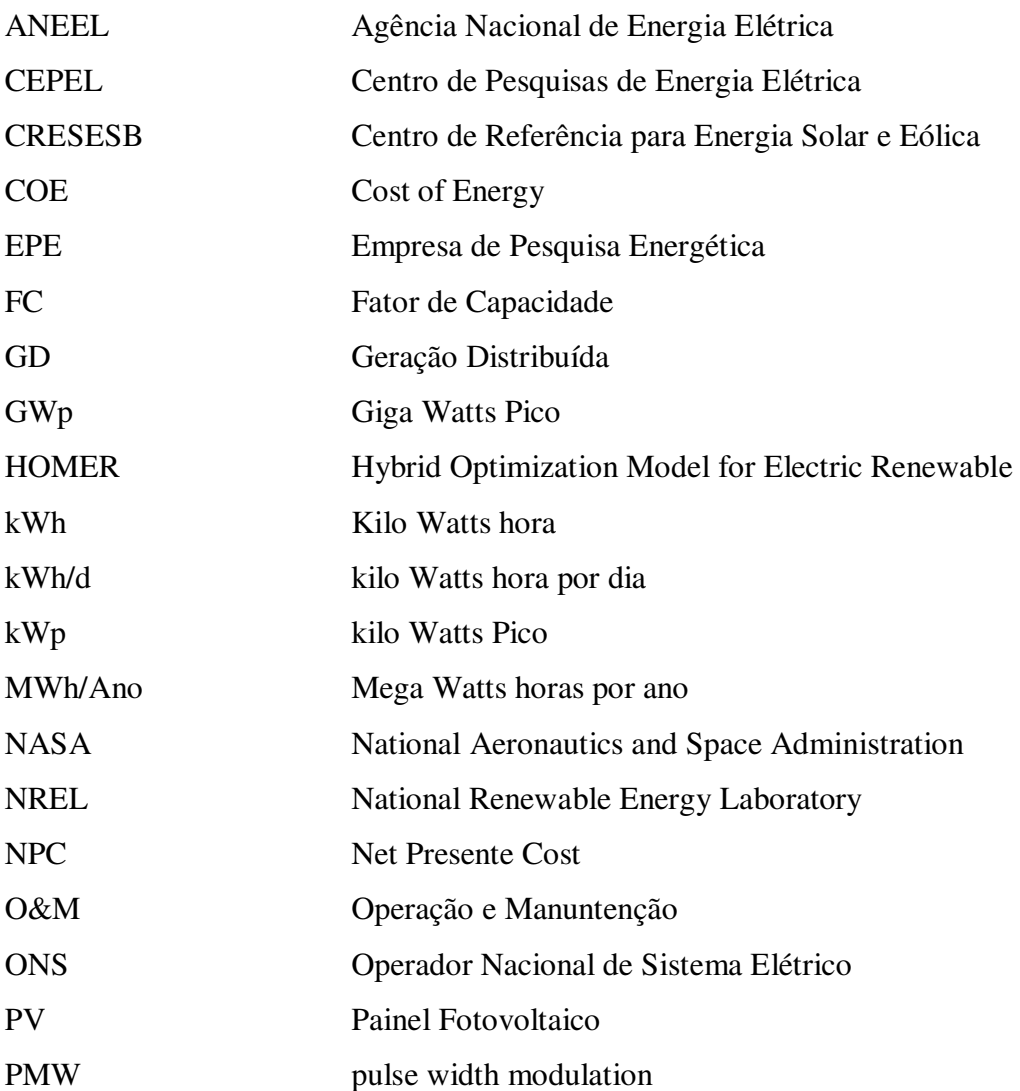

# SUMÁRIO

<span id="page-11-23"></span><span id="page-11-22"></span><span id="page-11-21"></span><span id="page-11-20"></span><span id="page-11-19"></span><span id="page-11-18"></span><span id="page-11-17"></span><span id="page-11-16"></span><span id="page-11-15"></span><span id="page-11-14"></span><span id="page-11-13"></span><span id="page-11-12"></span><span id="page-11-11"></span><span id="page-11-10"></span><span id="page-11-9"></span><span id="page-11-8"></span><span id="page-11-7"></span><span id="page-11-6"></span><span id="page-11-5"></span><span id="page-11-4"></span><span id="page-11-3"></span><span id="page-11-2"></span><span id="page-11-1"></span><span id="page-11-0"></span>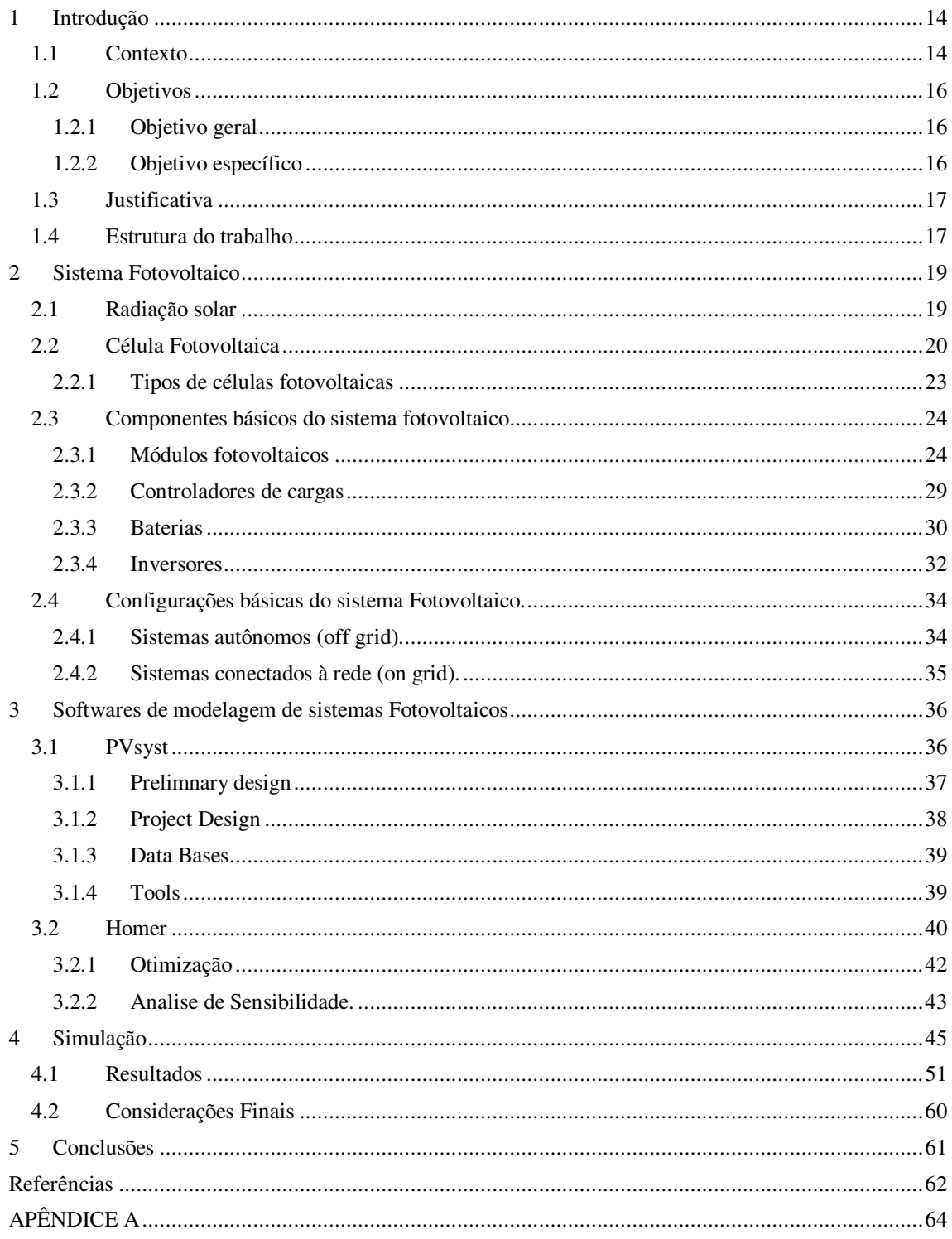

## <span id="page-12-0"></span>1 INTRODUÇÃO

### 1.1 CONTEXTO

Atualmente uma demanda energética de abastecimento é cada vez maior, principalmente, quando falamos no aumento populacional e a ampla utilização dos recursos tecnológicos. Olhando esse cenário, a necessidade de se investir em novas formas de energia e tecnologia torna-se cada vez mais indispensável, visto que a adoção da geração alternativa possibilite um baixo impacto ambiental e que apresente uma boa solução. Assim, ainda que as hidrelétricas sejam uma fonte limpa e renovável, a geração é influenciada pelo nível dos reservatórios e ocorrência de chuvas ao longo dos anos, tornando a geração dependente desse fator climático.

Ademais, a hidroeletricidade encara hoje enormes problemas para sua ampliação devido aos impactos socioambientais resultantes, nitidamente a intercessão com área de proteção ambiental ou área de ocupação indígena ou de quilombolas. Nos projetos hidrelétricos de grande porte, pesa aditivamente o financiamento dos elevados investimentos necessários para a aprovação dos empreendimentos. Outra importante dificuldade das aplicações hidrelétricas é sua grande distância dos grandes centros de consumo, o que fere na necessidade de investimentos adicionais como as linhas de transmissão para escoamento da produção de eletricidade.

Diante disso a forma de geração solar fotovoltaica vem ganhando destaque por ser considerada limpa, não comprometendo de forma direta os aspectos ambientais. Além do que, agregada a uma redução de custos, vem apresentando grande crescimento mundial.

No que referir-se ao Brasil, essa forma de geração mostrar-se favorável, uma vez que o país tem uma das melhores taxas de irradiação solar. A proximidade à linha do equador faz com que haja pouca variação na incidência solar ao longo do ano, de modo que, mesmo no inverno, pode haver bons níveis de irradiação, como apresentado na [Figura 1.](#page-12-0) Esse fato contribui para a utilização da geração fotovoltaica complementando a matriz energética brasileira, e consequentemente, abastecer a alta demanda de energia elétrica que o país exigirá.

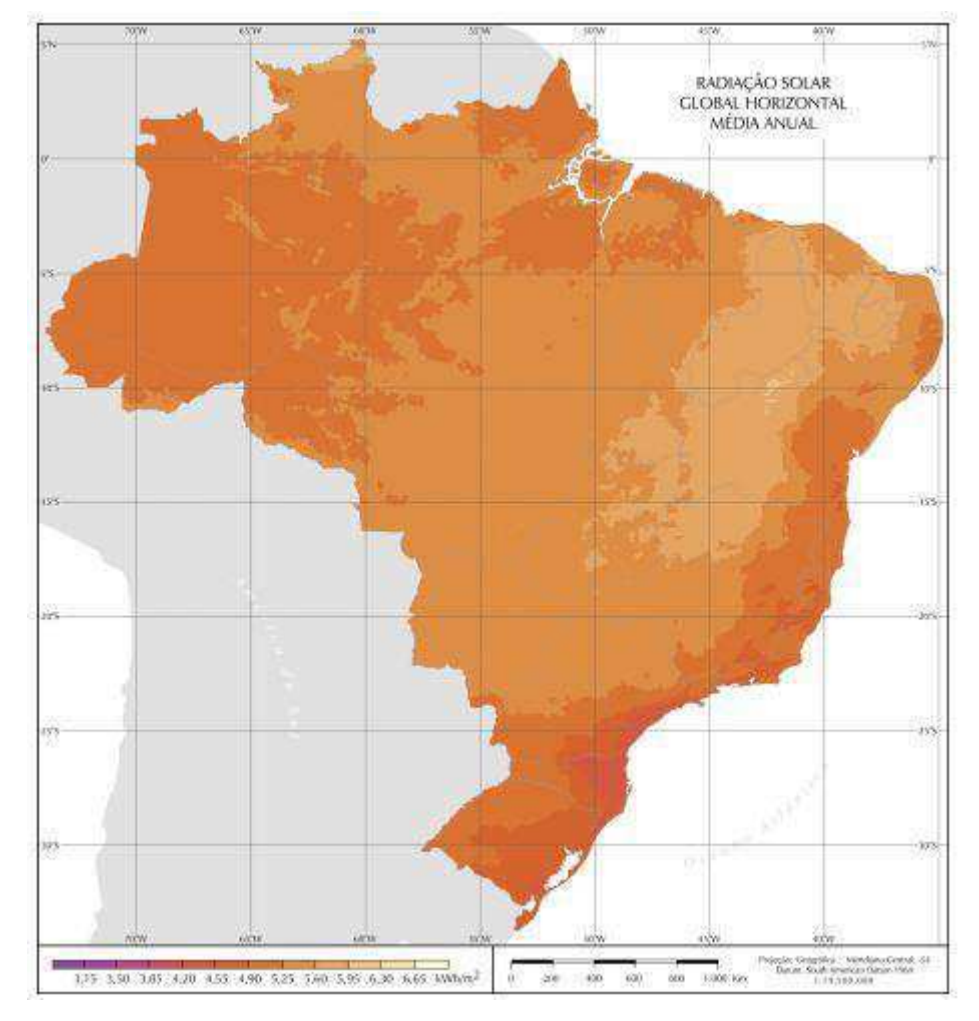

Figura 1 – Média anual do total de radiação solar global incidente no território brasileiro

Fonte: Atlas brasileiro de Energia Solar

Ademais a geração solar fotovoltaica admite que a geração esteja próxima ao consumidor, podendo ser considerada como Geração Distribuída (GD). Logo, o consumidor pode gerar sua própria energia elétrica diretamente a partir da radiação solar, e fornecer o excedente para a concessionária local e dessa forma ajustar economia financeira e sustentabilidade. As principais vantagens da Geração Distribuída estão na economia com a expansão dos sistemas de transmissão e distribuição, diversificação da matriz energética e redução dos impactos sociais e ambientais, além de contribuir com geração de novos postos de trabalho.

A vantagem da geração distribuída instalada em meios urbanos é a possiblidade de interligação à rede elétrica pública, denominado de *grid-tie*. Tal sistema possui os seguintes elementos básicos para a geração de energia elétrica: placa fotovoltaica ou gerador fotovoltaico, baterias, controladores de carga, e inversores de frequência.

Resumidamente o sistema trabalha gerando eletricidade em corrente contínua, o inversor de frequência converte para corrente alternada, no qual pode ser injetada na rede elétrica.

Posto que, com o grande potencial solar brasileiro, os estudos e desenvolvimentos dessa tecnologia chegaram com grande virtude, entretanto ainda distante na esfera economicamente viável, ainda se encontra restritos a poucos centros acadêmicos e pesquisa e muito aquém de outros países como Espanha, Alemanha, EUA, China e Japão. Neste sentido o presente trabalho de conclusão de curso vem trazer a tona os aspectos técnicos e econômicos desse tipo de geração.

#### 1.2 OBJETIVOS

#### 1.2.1 OBJETIVO GERAL

A finalidade do trabalho propõe uma análise comparativa entre dois softwares de modelagem de sistemas fotovoltaicos, o HOMER, sigla para *Hybrid Optimization Model for Electric Renewable* desenvolvido pela *National Renewable Energy Laboratory* (NREL) programa computacional que auxilia na elaboração de projetos de geração distribuída, não apenas de sistemas fotovoltaicos, como também auxiliar na análise e comparação entre diferentes formas de energia de sistemas de potência de pequena escala. Por outro lado, o PVsyst, um software desenvolvido desde 1991 pela universidade de Genebra que permite trabalhar em distintos níveis de complexidade, partindo desde um estágio inicial de simples representação até um sistema detalhado de simulação.

#### 1.2.2 OBJETIVO ESPECÍFICO

Este trabalho apresenta os resultados de um projeto desenvolvido com os seguintes Objetivos.

> Estudar o sistema de geração de energia fotovoltaica por intermédio de uma ferramenta computacional;

- Realizar simulações nos softwares proposto no trabalho de forma a analisar os dados obtidos e seus desempenhos;
- Dimensionamento e viabilidade econômica de sistemas fotovoltaicos ligados à rede;
- Avaliar as vantagens da utilização da energia fotovoltaica para a eficiência energética por meio de simulações computacionais.

#### 1.3 JUSTIFICATIVA

Como já citado no item [1.2.1](#page-15-0) uma análise comparativa entre os dois software se faz importante dado ao fato que em análise de projetos é sempre importante obter dois resultados para se comparar e verificar prováveis discrepâncias de dados e segurança no projeto.

<span id="page-15-0"></span>Outro ponto relevante que pode ser citado é que programas computacionais fazem simulações detalhadas adicionando outras variáveis, que podem interferir na eficiência do sistema, que às vezes não pode ser considerada pelo o projetista, como a influência do relevo, capacidade de reflexão solar, sombras e ligações elétricas de painéis.

É importante notar ainda que em projeto de sistemas de geração de energia elétrica, a viabilidade econômica é um fator fundamental para a escolha do projeto e fonte geradora, para a realização das análises é utilizado o *HOMER Energy*, próprio para elaboração de projetos e estudos dos custos de sistemas de geração distribuída, entretanto, o *PVsyst*, em sistemas de geração fotovoltaica, simula sistemas complexos com resultados detalhados de praticamente todos os fatores que afetam o desempenho de uma planta.

#### 1.4 ESTRUTURA DO TRABALHO

O capítulo 1 do trabalho aborda o contexto do trabalho, objetivos gerais, e específicos assim como a justificativa.

O capitulo 2 trata da teoria de sistemas fotovoltaicos, mostrando os elementos presentes e formas de configuração, que o sistema pode ser

O capitulo 3 aborda os softwares de modelagem dos sistemas fotovoltaicos bem como suas ferramentas principais, detalhando as principais funcionalidades e as formas como cada software trabalha.

O capitulo 4 trata da simulação de um sistema fotovoltaico conectado a rede de 30 kWp, no HOMER Energy assim como no PVsyst, afim de analisar os resultados de cada um aqui citados.

O capítulo 5 apresenta as conclusões obtidas com os processos de simulação e analises dos resultados adquiridos, referentes aos dois softwares e ao trabalho em geral.

## <span id="page-17-0"></span>2 SISTEMA FOTOVOLTAICO

Para dar início, é importante antes de tudo conhecer as configurações do sistema fotovoltaico, tanto como cada elemento constituinte e a tecnologia aplicada. Deste modo será abordado desde o início, o princípio da conversão de energia solar para a elétrica como também elementos do sistema e suas características.

## 2.1 RADIAÇÃO SOLAR

É fato que praticamente quase toda forma de energia encontrada na terra são formas indiretas de energia solar, seja ela a Hidráulica, biomassa, eólica, combustíveis fosseis ou energia do oceano. Além do mais, a radiação solar pode ser transformada diretamente em energia elétrica por meio de efeito sobre determinados materiais, dentre os quais podem se destacar o fotovoltaico e o termoelétrico.

É claro que a quantidade de radiação que chegar a superfície da terra não pode ser prevista com alto nível de precisão, devido à variação das condições do tempo, entretanto é possível trabalhar com dados estatísticos baseados em "histórico solar". Estes dados são coletados por uma estação meteorológica em um longo período de tempo ou por imagens de satélites geoestacionários, dessa forma os grandes volumes de dados são usados para mapear o fluxo de radiação solar incidente numa determinada região.

A trajetória elíptica que a terra descreve ao redor do sol (translação) determina as estações, e consequentemente, a disponibilidade de radiação solar ao longo do ano, como indicado na [Figura 2.](#page-17-0)

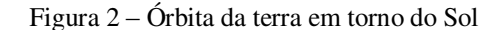

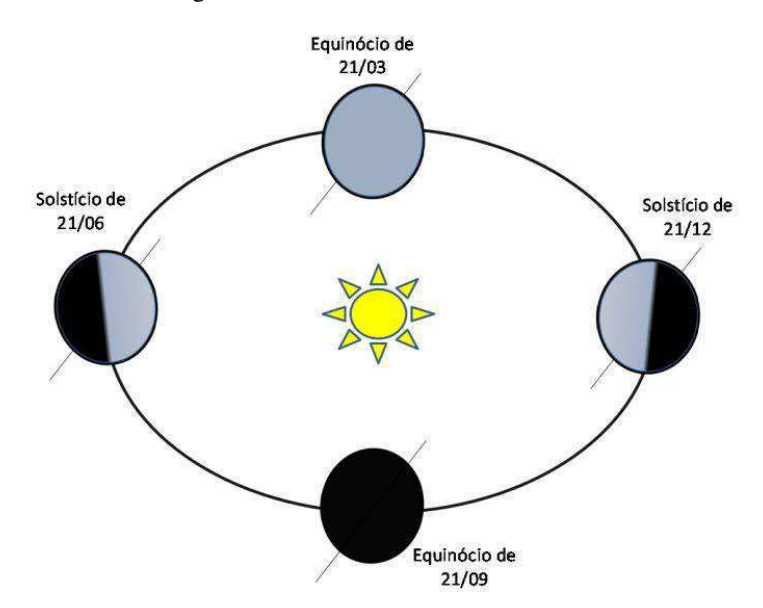

Fonte: http://www.fadep.br, 2016

A incidência da radiação solar no plano da terra implica diretamente na eficiência de um projeto, desse modo, para maximizar o aproveitamento da radiação solar, pode-se ajustar a posição do painel solar de acordo com a latitude local e o período do ano.

#### 2.2 CÉLULA FOTOVOLTAICA

O efeito fotovoltaico consiste na propriedade de alguns materiais de apresentarem uma d.d.p. quando atingidos por raios de luz, esse efeito foi relatado por Edmond Becquerel em 1983. Estima-se que a atmosfera terrestre recebe  $5.455 \times 10^{24}$ joules ou  $1.5125 \times 10^{18}$  kWh de energia, valor considerável quando comparado com a produção acumulada de energia elétrica no Brasil no período de janeiro de 2014 a dezembro de 2014 que atingiu 549,847 GWh ou 5,4985  $\times 10^4$  kWh.

De fato, com a grande disponibilidade de energia solar transmitido à terra, uma atenção vem crescendo nos últimos anos com estudos das possibilidades de aproveitamento cada vez mais eficiente desta forma de energia.

Na natureza, materiais classificados como semicondutores, como o silício, material de base na construção de uma célula fotovoltaica, um campo elétrico só é possível introduzindo em um lado da célula, impureza de maneira controlada como o fósforo, formando uma camada n, e no outro lado é introduzido boro formando uma <span id="page-19-1"></span>camada p, uma área com uma densidade de lacunas maior do que o resto da célula. Essa diferença de concentração entre as camadas cria um campo elétrico, e o conjunto formado é denominado de união p-n, logo então na maioria das células é composta a partir da união p-n se adicionam contatos metálicos, para pode ser se extrair corrente ou unir com outras células formando painéis, na [Figura 3](#page-19-0) é ilustrado de maneira simples uma célula fotovoltaica.

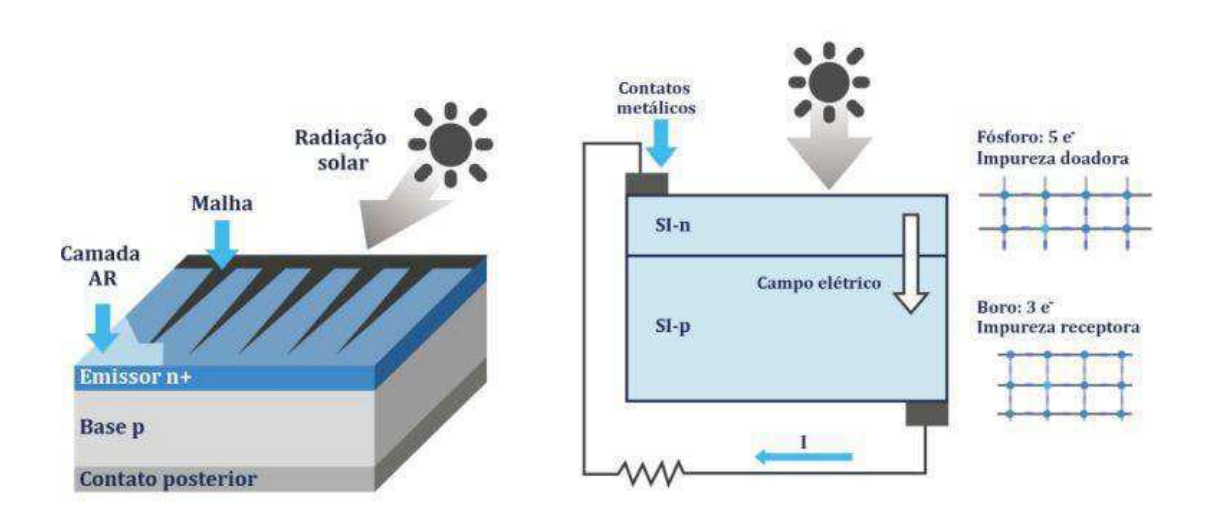

<span id="page-19-0"></span>Figura 3 - Estrutura típica de uma célula solar esquerda, e principio de funcionamento (direita).

Fonte: Observatório de Energias Renováveis para America Latina e Caribe (ONUDI), 2013.

Na incidência da luz solar sobre a superfície da célula, caso esta se encontre conectada a uma carga, como ilustrado na Figura 6, haverá uma diferença de potencial nesta carga e, logo, uma circulação de corrente do terminal positivo da célula ao terminal negativo. É valido salientar que nem todos os fótons da radiação solar são capazes de gerar pares elétron-lacuna, mas o fazem aqueles que têm uma energia igual ou superior ao *gap Eg* de energia do material, ou seja, a banda proibida.

É importante citar a curva característica de uma célula solar, que descreve o comportamento de todas as combinações da corrente em função da tensão. A curva corrente-tensão da [Figura 4](#page-19-1) descreve o comportamento da célula em determinadas condições de operação.

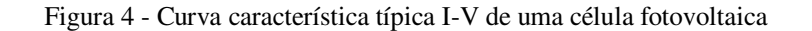

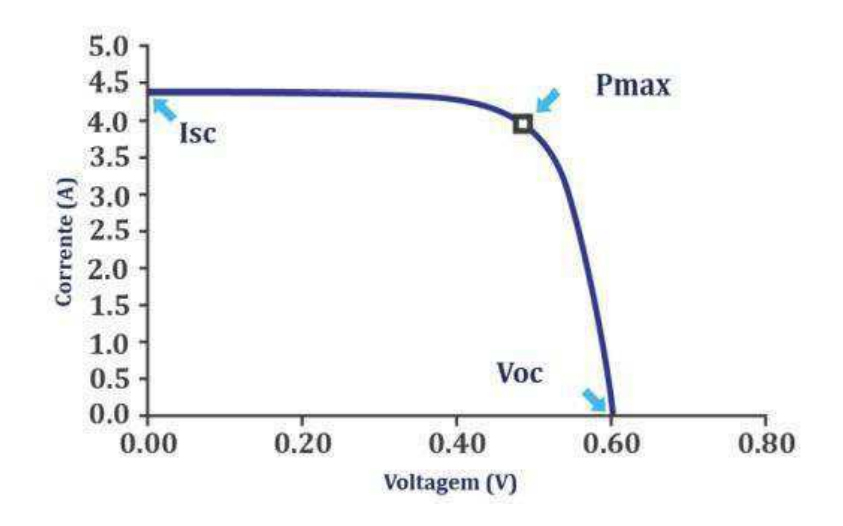

Fonte: Observatório de Energias Renováveis para América Latina e Caribe (ONUDI),2013.

Onde os principais elementos que se apresentam na curva I-V são:

- **Corrente de curto-circuito (Isc):** É a máxima corrente que produzirá o dispositivo sob condições definidas de iluminação e temperatura, correspondentes a uma voltagem igual a zero.
- **Tensão de circuito aberto (Voc):** É a máxima tensão do dispositivo sob condições determinadas de iluminação e temperatura, correspondentes a uma corrente igual a zero.
- **Potência máxima (Pmax):** É a máxima potência que produzirá o dispositivo em condições determinadas de iluminação e temperatura, correspondente ao par máximo  $VxI$ .
- **Corrente em o ponto de máxima potência (** $I_{max}$ **): É o valor da corrente** para Pmax em condições determinadas de iluminação e temperatura.
- **Voltagem no ponto de máxima potência (Vmax):** É o valor de tensão para Pmax em condições determinadas de iluminação e temperatura.
- **Fator de preenchimento do fill fator (FF):** É o valor correspondente ao quociente entre P<sub>max</sub> e o produto  $I_{sc} \times V_{oc}$ . Pode ser expresso em porcentagem, sendo que 100% satisfaria a um hipotético perfil de curva quadrado, caso não real. Fornece um conceito da qualidade do dispositivo fotovoltaico, sendo que este será melhor quanto maior seja seu fator de preenchimento.

 **Eficiência :** É o quociente entre a potência que pode entregar a célula e a potência da radiação solar que incide sobre ela P<sub>L</sub>:  $\eta(\% ) = \frac{P_{max}}{P_{I}}$  $P_L$ .

#### 2.2.1 TIPOS DE CÉLULAS FOTOVOLTAICAS

Há diversos tipos de células fotovoltaicas, em função do material fabricado ou da estrutura da célula, dentre as mais fabricadas, podemos citar:

- **Células de Si Monocritalino (Si-m):** Estas células crescem a partir de um único cristal, de modo que todo o material faz parte de uma mesma rede cristalina. Geralmente células monocristalinas apresentam a maior eficiência dentre as células fotovoltaicas, feita a base de silício, e podem atingir eficiência de 15% até 18%
- **Células de Si Policristalino (Si-p):** Estrutura formada por vários monocristais, com orientação cristalográfica aleatória. No decorrer dos anos, o processo de fabricação destas células tem adquirido uma eficiência em torno de 12,5%.
- **Células de Si Amorfo (Si-a):** Apresentam alto grau de desordem na estrutura dos átomos, ou seja, a direções das ligações apresentam dispersão em comparação com a estrutura cristalina ordenada. No geral estas células apresentam uma baixa eficiência de conversão quando comparado as monocristalinas e amorfo, em torno de 5% a 7%.

<span id="page-21-0"></span>As estruturas atômicas das células citadas e as orientações das ligações dos átomos podem ser vistos na [Figura 5.](#page-21-0)

Figura 5 - Estrutura atómica de células Monocristalino, Policristalino e Amorfo

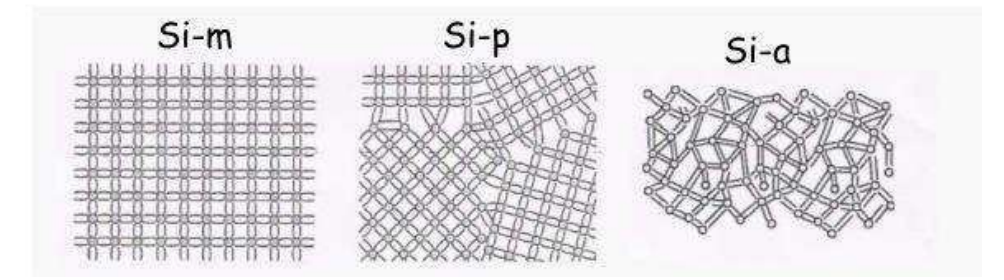

Fonte: Observatório de Energias Renováveis para America Latina e Caribe (ONUDI),2013.

#### 2.3 COMPONENTES BÁSICOS DO SISTEMA FOTOVOLTAICO

Num sistema fotovoltaico, para que a energia elétrica gerada seja consumida apropriadamente, são necessários alguns componentes básicos para se obter um funcionamento adequado do sistema, que são: módulos fotovoltaicos, baterias, controladores de carga, e inversores.

#### 2.3.1 MÓDULOS FOTOVOLTAICOS

Os módulos fotovoltaicos consistem na conexão de células fotovoltaicas ligadas em série e/ou paralelo, devidamente encapsulados de forma que fiquem protegidos dos agentes atmosféricos que podem muitas vezes afetar o funcionamento apropriado, e atribuindo rigidez mecânica e ao mesmo tempo, isolando eletricamente do exterior.

Geralmente, a tensão nos terminais de uma célula fotovoltaica é muito baixa, aproximadamente 0,6 volts, dependendo do material em que é feita a célula e, consequentemente a corrente é muito baixa na ordem de  $10^{-3}$  Amperes, sendo assim, conectar células em paralelo impõe que as correntes de cada célula se somem e a tensão do módulo é a mesma da tensão das células, conectar células em série é mais comum e eficiente, o maior número de células é agrupado somando-se as tensões de cada célula e obtendo-se o que é comumente chamado de módulo.

É comum encontrar no mercado, módulos com diferentes potências que variam de 10 *W* a 315 *W*. Um típico modulo utilizado para carregar uma bateria de 12 *V* é composto por 36 células, enquanto que um módulo utilizado para conexão em rede elétrica é composto por volta de 48 a 60 células.

Com o aumento das pesquisas e aprimoramento das tecnologias, o desenvolvimento de módulos de alta eficiência ganhou avanço e espaço na fabricação e manufatura, em consequência, uma redução nos preços de custo e venda, pode-se dizer hoje que o silício cristalino domina 80% do mercado, dos quais podemos citar:

> Módulos de Si-monocristalino com contatos de células enterrado: esta tecnologia permite que em vez de se terem os contatos metálicos superiores (da superfície exposta à radiação) diretamente sobre a célula, que se traduz em perda por sombreamento, os contatos serem enterrado na camada de silício por meio de sulcos feito a laser, aumentando a

<span id="page-23-1"></span><span id="page-23-0"></span>eficiência. A eficiência está em torno de 21% na célula e 15% no módulo, como visto na [Figura 6.](#page-23-0)

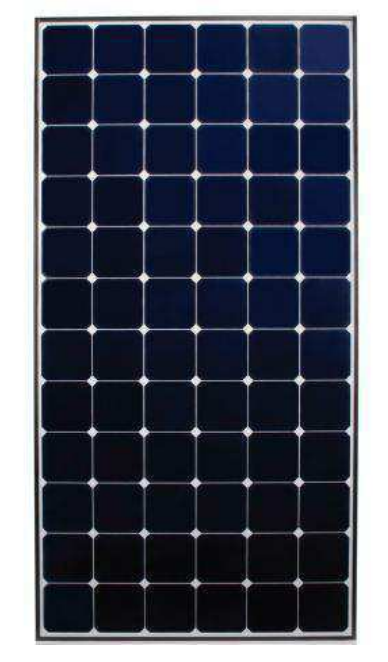

Figura 6 - Painel monocristalino SunPower E19/245

Fonte: http://www.mpptsolar.com, 2016

Módulos com células de contatos posteriores:

Neste, o contato frontal é suprimido, transferindo-se a pontos de contato da face posterior. Quando não há recobrimentos que impeçam a passagem da luz solar as células, consegue-se aumentar o rendimento. As eficiências se situam entre 22-24% para células e 19-21% para o módulo, visto na [Figura 7](#page-23-1) 

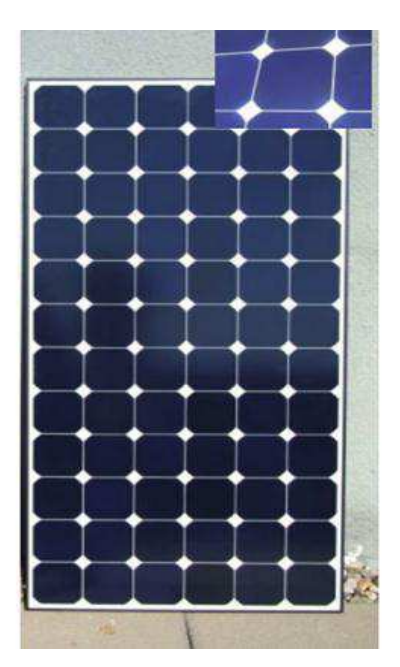

Figura 7 – Modulo com célula de contato posterior

Fonte: Observatório de Energias Renováveis para América Latina e Caribe (ONUDI),2013.

 Módulos de heterounião (HIT): oferecem uma lâmina de silício cristalino circundadas por capas ultrafinas de Si-a. Com isto, é possível aumentar a gama espectral ativa e com eficiência em torno de 18-20% para célula e 16-18% para o módulo, visto na [Figura 8.](#page-24-0)

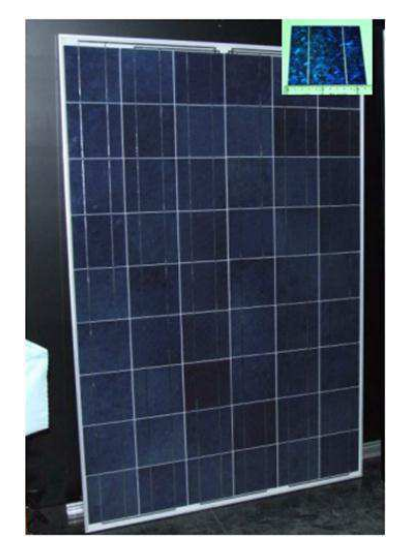

<span id="page-24-0"></span>FIGURA 8 - MÓDULOS DE HETEROUNIÃO (HIT)

Fonte: Observatório de Energias Renováveis para America Latina e Caribe (ONUDI),2013.

<span id="page-25-0"></span> Silício amorfo (Si-a): estes módulos geralmente caracterizam-se por apresentarem a vantagem de ter um baixo custo, menor uso do material, e desvantagens com rendimento baixo e costumam ser de 5-6%, e para módulos de Si-a de multi-união de 6-8%, como visto na [Figura 9.](#page-25-0)

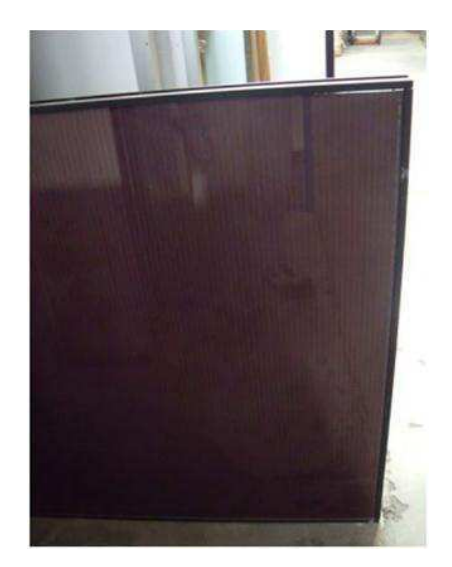

Figura 9 – Modulo de Silício amorfo (Si-a).

Fonte: Observatório de Energias Renováveis para América Latina e Caribe (ONUDI),2013.

<span id="page-25-1"></span> Módulos CIS: geralmente são obtidos por vaporizações de disseleneto de cobre e índio (CuInSe2) sobre lâminas de vidro, obtém eficiências de módulo entre 11-13%, como mostrado na [Figura 10.](#page-25-1)

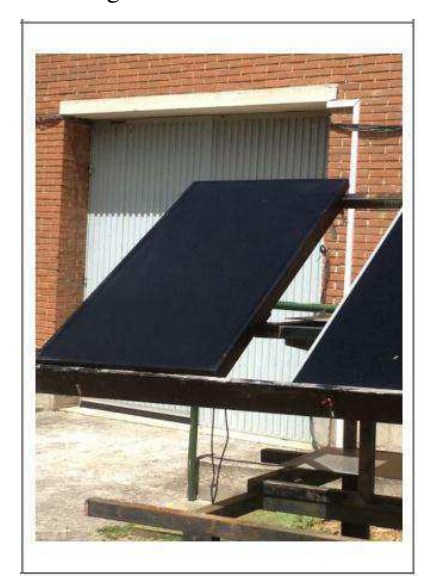

Figura 10 - Módulos CIS

Fonte: Observatório de Energias Renováveis para América Latina e Caribe (ONUDI),2013.

<span id="page-26-0"></span> Módulos de TeCd: apresentam a vantagem de possuir uma largura de banda proibida bem ajustada à espessura solar e um alto coeficiente de absorção. Possui a desvantagem da toxicidade do Cd. Sua eficiência atual é de 9-11%, visto na [Figura 11.](#page-26-0)

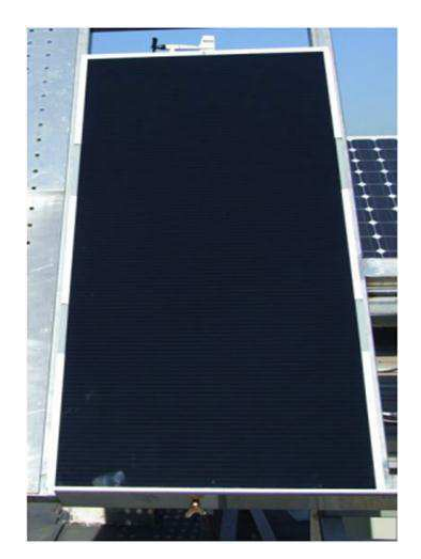

Figura 11 - Módulos de TeCd

Fonte: Observatório de Energias Renováveis para América Latina e Caribe (ONUDI),2013.

Quanto à curva característica dos módulos, depende de como estão ligadas as células solares. Essa interligação tem a finalidade de aumentar a potência total útil e, nesse sentido, existem duas possibilidades: a interligação de células em série ou em paralelo. Nos módulos fotovoltaicos, as células solares encontram-se ligadas maioritariamente em série até perfazer os níveis de tensão pedidos.

Quanto aos módulos fotovoltaicos podem ser combinados entre si através de ligações em série e em paralelo, de forma a criar uma maior unidade numa perspectiva eléctrico e mecânico. Os módulos ligados em série constituem as fileiras, e para minimizar as perdas de potência no sistema, apenas deverão ser utilizados módulos do mesmo tipo.

É importante lembrar que o desempenho e curvas características dos módulos dependem da temperatura e intensidade da radiação solar incidente, logo, a intensidade da corrente que o modulo fornece, é praticamente proporcional a variação da irradiância ao longo do dia, se a irradiância cair pela metade num dia, consequentemente, a corrente também cairá.

#### 2.3.2 CONTROLADORES DE CARGAS

O controlador de carga tem como finalidade num sistema fotovoltaico, gerenciar e controlar o processo de carga e descarga do banco de baterias, elevando ao máximo a transferência de energia elétrica dos painéis para as baterias, e como principal função, não deixar que haja danos na bateria por sobrecargas ou descarga profunda. Um controlador de carga possui entrada para os painéis fotovoltaicos, saída para a bateria e saída para uma possível carga cc como é mostrado na figura 12.

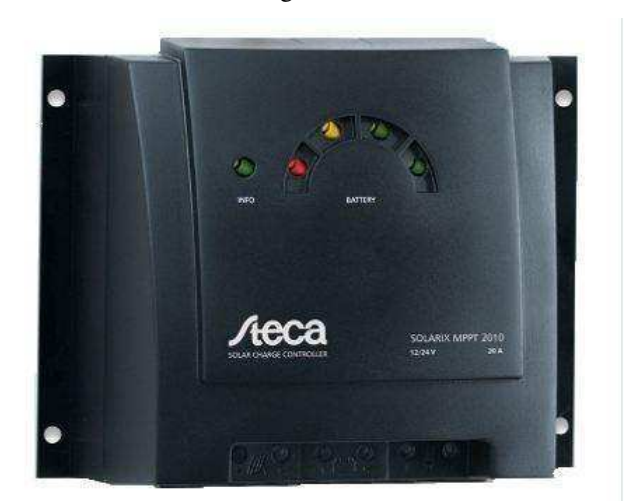

Figura 12 – Controlador de Carga Fotovoltaico MPPT 10A 12V/24V

Fonte: http://www.mpptsolar.com, 2016.

De uma forma simplificada, o controlador de carga trabalha lendo a tensão da bateria para definir seu estado de carga, os circuitos internos do controlador fazem essa leitura de forma a controlar a intensidade da corrente que flui para a bateria.

Outra funcionalidade do controlador de carga é impedir a corrente reversa aos painéis fotovoltaicos, desconectando-os para evitar que as baterias descarreguem durante a noite.

Ao especificar um controlador de carga de bateria para o uso em painéis solares FV, devem-se considerar as seguintes características:

- Proteção para a fuga de corrente reversa: prevenir a passagem de corrente para o módulo solar quando há interrupção dos raios solares;
- Desconectar a tensão de carga quando for baixa: este procedimento reduz danos às baterias, causados pelas descargas acentuadas causadas pela baixa tensão de carga;
- Sistema de monitoramento;
- Sistema de proteção de sobre-corrente;
- Alarmes;
- Compensação de temperatura: quando as baterias são instaladas em locais não climatizados, permite que a tensão de carga seja ajustada às condições de temperatura;
- Circuito de carga PWM: um eficiente método de carga que mantém a bateria em seu estágio de carga máxima, e minimiza a formação de sulfatos devido à tensão de carga pulsar em alta frequência;
- Circuito de carga MPPT: outro método de carga projetado para extrair a maior potência possível do módulo solar pela alteração de sua tensão de operação para maximizar a potência de saída.

#### 2.3.3 BATERIAS

A bateria é o dispositivo que converte energia química em energia elétrica e tem a capacidade de armazenar e fornecer potência de corrente DC, é o principal elemento que compõe um sistema autônomo de energia renovável.

A capacidade da bateria é dimensionada em Ampère-hora (Ah), o que significa ter a capacidade de fornecer a corrente especificada durante uma hora ou fração da mesma em mais horas. Por exemplo, uma bateria que tem sua capacidade especificada em 100Ah, pode fornecer 100A durante uma hora, 50A em duas horas, 25A em quatro horas.

As baterias são geralmente agrupadas em dois grandes grupos: classe primária, nas qual as baterias transformam a energia química em energia elétrica, irreversivelmente, isto é, uma vez que o material reagente se exaure, a energia da bateria não pode ser restabelecida por meios elétricos. E na classe secundária, as baterias podem ser recarregadas, isto é, tem suas reações químicas revertidas quando se aplica energia elétrica para as células, restabelecendo sua composição original. Porém não são recarregadas indefinidamente devido à dispersão dos materiais ativos, perdas de eletrólito e corrosão interna.

Devido às reações químicas dentro das células, a capacidade da bateria depende das condições de descarga: magnitude da corrente, tempo em que essa corrente foi aplicada, a tensão admissível nos terminais da bateria e temperatura. A capacidade da

<span id="page-29-0"></span>bateria depende, principalmente, da taxa em que ela é descarregada. Se for descarregada a uma taxa relativamente alta sua capacidade disponível será menor do que o esperado.

A relação entre corrente, tempo de descarga e capacidade da bateria é expressa pela lei de Peukert e representada pela Equação (1):

$$
C_p = I^k \times t. \tag{1}
$$

Onde  $C_p$  = quantidade de carga removida da bateria em função da taxa em que ela é descarregada (1Ah),  $I =$  corrente de descarga (A),  $k =$  constante de Peukert, relacionada à construção e idade da bateria, com valores variando de 1,05 a 2, normalmente 1,2, e t = tempo de descarga (h). Portanto, a Equação (1) mostra que para altas taxas de descarga remove-se mais energia da bateria do que quando se avalia o consumo linearmente.

Todavia, os fabricantes de baterias avaliam a capacidade da bateria referenciada ao tempo de descarga, tal qual a equação seguinte deve ser usada na avaliação do tempo que a bateria leva para se descarregar em função da corrente de carga:

$$
t = \frac{H}{\left(I \times \frac{H}{C}\right)^k}.
$$
 (2)

Onde  $H =$  tempo de descarga em horas, relacionado com a especificação da bateria (ex.: 100 Ah a 20h  $\Rightarrow$  H = 20h),  $t =$ tempo de descarga em horas,  $I =$ corrente de descarga em Ampère, C = capacidade da bateria em Ampère, conforme especificação (ex.: 100Ah ⇒ C = 100A) e k = constante, depende do tipo e idade da bateria. Para baterias chumbo-ácido o valor de k está tipicamente entre 1,1 e 1,3.

As baterias podem ser modeladas como sendo uma fonte de tensão DC, dependente da substancia utilizada em série com um resistor que representa a resistência interna da bateria, como pode ser visto na [Figura 13.](#page-29-0)

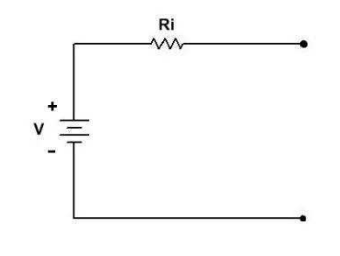

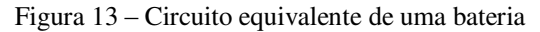

Fonte: Própria

Quanto às ligações, as baterias podem ser ligadas em séries ou em paralelo para aumentar a tensão ou a corrente fornecida à carga, respectivamente.

Deve-se atentar também para alguns fatores que afetam a capacidade e a durabilidade da bateria que são:

- Sobrecarga: esse fato ocorre quando a bateria é forçada a aceitar mais corrente que ela quimicamente pode armazenar, correndo quando a bateria está totalmente carregada, porém continua recebendo corrente, provocando danos à bateria através da perda de água do eletrólito e corrosão das grades.
- Ciclo: refere-se ao ciclo completo de carga e descarga, habitualmente considerada a descarga do valor de 100% para 20% e voltando a 100% outra vez. A profundidade de descarga depende da tecnologia e tipo de bateria, as mais comuns são de 10%, 20% ou 50% da carga. Em ciclos suaves a energia é parcialmente drenada em cada descarga, ou seja, a energia pode ser qualquer valor até 50% de sua carga total.
- Ciclo de vida útil: refere-se ao número total de ciclos de carga e descarga que a bateria pode suportar antes de ficar inoperante. Na prática, o fim de vida é normalmente considerado atingido quando a bateria fornece 80% da capacidade especificada, ou seja, a capacidade de carga é de 20%.

#### 2.3.4 INVERSORES

Os inversores ou conversores CC/CA são conhecidos por converter uma tensão de entrada CC em uma tensão de saída CA simétrica de amplitude e frequência desejadas. A tensão de saída pode ser fixa ou variável em uma frequência também fixa ou variável, a tensão variável da saída pode ser obtida variando-se a amplitude da tensão CC de entrada e mantendo-se o ganho do inversor constante. Por outro lado, se a tensão de entrada for fixa e não-controlável, uma tensão variável na saída pode ser obtida pela variação do ganho do inversor, a qual normalmente é realizada pelo controle modulação por largura de pulso, PWM do inglês, *pulse width modulation* que se encontra dentro do inversor.

Em sistemas autônomos o inversor funciona como fonte de tensão, sendo a fonte geradora. Em sistemas conectados com a rede mais conhecido como *inversor grid tie*, se comporta como uma fonte de corrente elétrica, que deve produzir uma tensão com baixos harmônicos e em sincronismo com a rede elétrica.

Portanto, inversores devem dissipar o mínimo de potência para evitar perdas, e desligar automaticamente em caso de interrupção de energia elétrica pela distribuidora, para se evitar choques elétricos à pessoa que possivelmente efetue manutenção na rede.

Para otimizar a operação do inversor, as principais características importantes devem ser observadas.

Eficiência

A eficiência do seu inversor é medida em porcentagem, indicando o quão eficiente este inversor é em converter a energia solar de corrente continua (CC) para corrente alternada (CA), para ser usada na sua casa ou comércio. A eficiência de um inversor solar para sistemas conectados a rede varia, sendo 94% a eficiência mínima aceitável. Quanto mais alta a eficiência do inversor solar melhor.

• Segurança

Fenômeno islanding: acontece quando a rede elétrica estiver desconectada, o inversor não deve em hipótese nenhuma injetar energia para mesma. O fenômeno islanding, denominado assim por estar isolado, submete ao operador do sistema diversos riscos, pois resulta em a rede estar energizada mesmo não ligada ao sistema.

• Qualidade de Energia

Os harmônicos gerados devem ser baixos para proteger o consumidor e equipamentos. Forma de onda e fator de potência deve estar em níveis estabelecidos pela concessionária local.

> Inversor Solar sem transformador (Transformer-less) ou com transformador

O inversor solar sem transformador é um inversor mais leve, e gera menos calor (melhor para áreas fechadas), eles também têm reputação de serem mais eficientes no processo de conversão de CC para CA. Já no Brasil, diversas distribuidoras exigem que você use inversores com transformador. Fale com o seu instalador para descobrir qual é o ideal para você.

Compatibilidade com o sistema fotovoltaico

A tensão máxima de operação do fotovoltaico e tensão (CC) de entrada do inversor deve ser compatível. A tensão máxima de circuito aberto do arranjo fotovoltaico deve estar nos limites máximos de tensão que o inversor pode suportar.

## 2.4 CONFIGURAÇÕES BÁSICAS DO SISTEMA FOTOVOLTAICO.

#### 2.4.1 SISTEMAS AUTÔNOMOS (OFF GRID).

É um sistema que gera energia através dos painéis fotovoltaicos, ideal para lugares isolados como residências em áreas rurais, em sistemas de bombeamento de água, cerca elétrica, sistema de sinalização, assim como para itens básicos de uma residência. Por não ser ligado à rede elétrica, necessita um banco de baterias para funcionar e para armazenar energia para uso noturno ou em dias sem sol. Esse sistema pode ligar geladeira, televisão, lâmpadas, rádios, computador, freezer, entre outros eletrônicos.

2.4.2 SISTEMAS CONECTADOS À REDE (ON GRID).

O sistema conectado à rede, também chamado de on-grid ou grid-tie é o sistema que trabalha junto com a concessionária de energia elétrica. Muito utilizado na cidade e em grandes sistemas, serve para economia parcial ou total da conta de energia elétrica, lembrando que sempre haverá a taxa mínima da conta.

# 3 SOFTWARES DE MODELAGEM DE SISTEMAS FOTOVOLTAICOS

Os simuladores de sistemas fotovoltaicos utilizam modelos de fluxo energético que demostra a interação dos componentes constituinte do sistema. Os primeiros softwares de simulação que surgiram foram desenvolvidos nos Estados Unidos.

No mercado encontra-se uma grande variedade de programas de dimensionamento e simulação de sistemas fotovoltaicos que utilizam diferentes metodologias. Estes programas são de grande importância quando se pretende projetar um sistema fotovoltaico. A maior parte dos programas possui uma base de dados de radiação solar e, em alguns casos, de temperatura ambiente, ou podem baixar esses dados meteorológicos a partir de sua interface, de um banco dados disponíveis na rede de computadores.

Neste capitulo serão apresentadas às ferramentas computacionais para elaboração de projetos fotovoltaicos disponíveis no mercado e em instituições de ensino e pesquisa, o HOMER e o PVsyst. Essas ferramentas servem geralmente para automatizar o processo de cálculo, tornando-os mais preciso, e dessa forma auxiliar o projetista na análise, modelagem e tomada de decisão para determinado tipos de sistemas e configurações. Contudo, elas não tornam dispensáveis os conhecimentos básicos na área, por parte do projetista, tal conhecimento é necessário para a correta utilização dessas ferramentas, bem como a interpretação dos resultados por ela obtidos.

#### 3.1 PVSYST

PVsyst é um pacote de software de computadores para a análise do estudo, dimensionamento e de dados de sistemas fotovoltaicos completos. Apresenta também uma ferramenta adicional, tridimensional, que tem em conta as limitações do horizonte e de objetos que possam criar sombras sobre os painéis fotovoltaicos.

O software trata-se de sistemas fotovoltaicos, isolados, conectadas à rede e bombeamento, e inclui também sistemas extensivos como meteorológico e uma base de dados de componentes PV, bem como ferramentas de energia solar em geral. Voltado às necessidades de arquitetos, engenheiros, pesquisadores, oferece três níveis de estudo do sistema fotovoltaico, que corresponde aproximadamente às diferentes fases do desenvolvimento de um sistema real:

#### 3.1.1 PRELIMNARY DESIGN

Neste modo as avaliações do rendimento do sistema são realizadas rapidamente, utilizando características gerais do sistema ou parâmetros, como localidade, irradiação solar e potência, sem especificações dos componentes reais do sistema, e um custo aproximado do projeto é estimado, dado uma localidade e uma potência desejada, como pode ser visto na [Figura 14.](#page-35-0)

<span id="page-35-0"></span>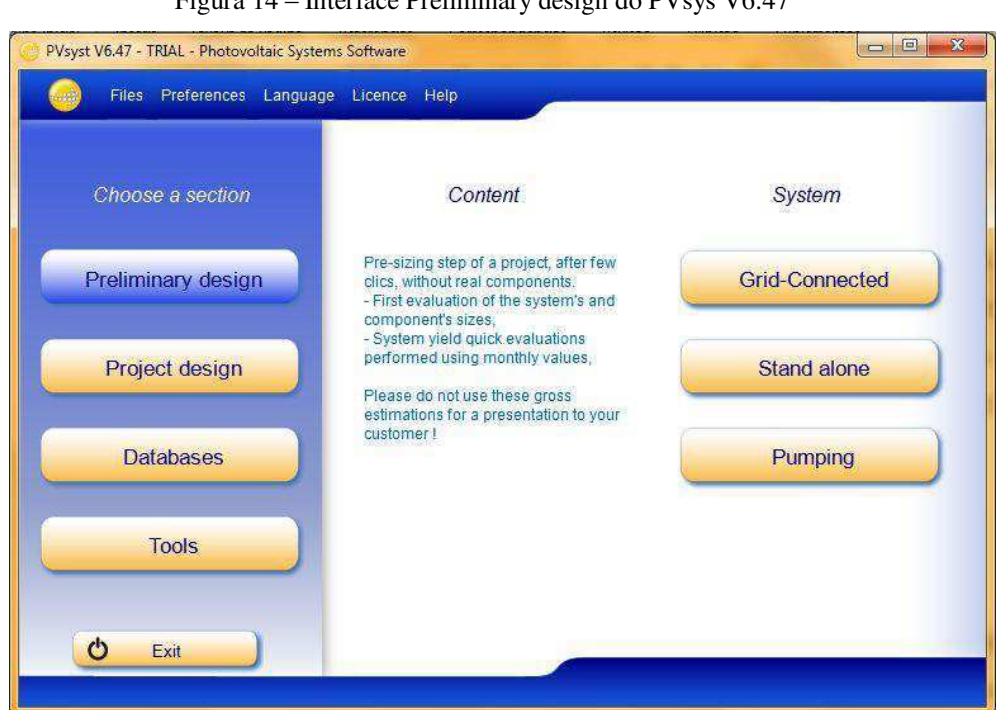

Figura 14 – Interface Preliminary design do PVsys V6.47

Fonte: PVsyst V6.47

O Design Preliminar possui três modos distintos:

Grid-connected:

Para sistemas conectados à rede, este modo é orientado-arquiteto, exigindo informações sobre área disponível, a tecnologia do painel PV,

(monocristalino, policristalino, etc.) e potência necessária ou investimento desejado.

• Stand-alone:

Para sistemas autônomos este modo permite dimensionar a capacidade de energia de um sistema fotovoltaico e a da bateria necessária, dado o perfil de carga.

• Pumping:

Para o sistema de bombeamento, dado as necessidades de agua e uma profundidade para bombeamento, especificando algumas opções técnicas gerais, esta ferramenta avalia a potência da bomba e o tamanho de uma matriz necessária para operação do sistema fotovoltaico-bomba.

#### 3.1.2 PROJECT DESIGN

É a parte principal do software e é utilizada para o estudo completo de um projeto. Isto é, envolve a escolha de dados meteorológicos, projeto do sistema, estudos de sombreamento, determinação perdas, e avaliação econômica. A simulação é realizada durante um ano inteiro em passos de hora em hora e fornece um relatório completo e muitos resultados adicionais, como pode ser visto na [Figura 15.](#page-36-0)

<span id="page-36-0"></span>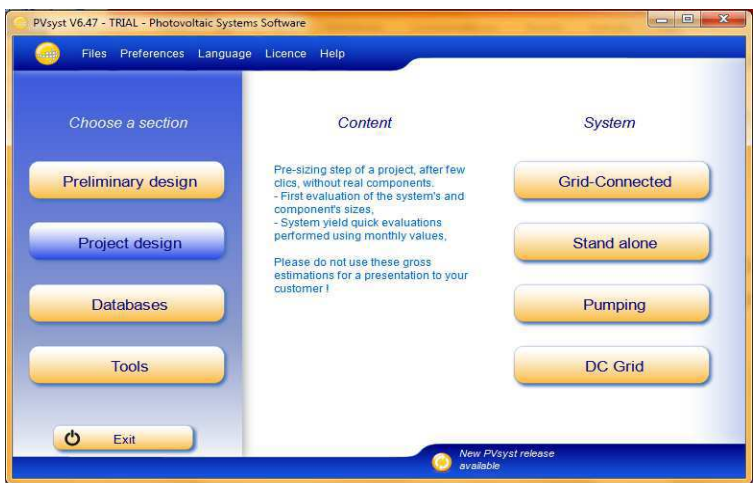

Figura 15 – Modo Project design do PVsyst V6.47

Fonte: PVsys V6.47

Nesta segunda etapa, o projetista pode especificar parâmetros mais detalhados e analisar outros efeitos como comportamento térmico, fiação, a qualidade do módulo, de incompatibilidade e perdas de ângulo incidência, horizonte (extremo sombreamento), ou sombreamento parcial próximo ao sistema PV.

#### 3.1.3 DATA BASES

O PVsys possui uma grande base de dados de componentes para instalações fotovoltaicas, ponto forte no software quando comparado ao HOMER versão 3.4.3 onde sua característica principal está ligada a análise da viabilidade econômica de fontes renováveis. Nesta seção inclui a gestão de dados climáticos, com uma base de dados meteorológica e lugares geográficos, contém também, um banco de dados com definições de todos os componentes envolvidos nas instalações fotovoltaicas como os módulos, inversores, baterias, reguladores de cargas, bombas, bem como seus fabricantes, tecnologias e potência nominal de todos os componentes, assim como suas características elétricas, como pode ser visto [Figura 16.](#page-37-0)

<span id="page-37-0"></span>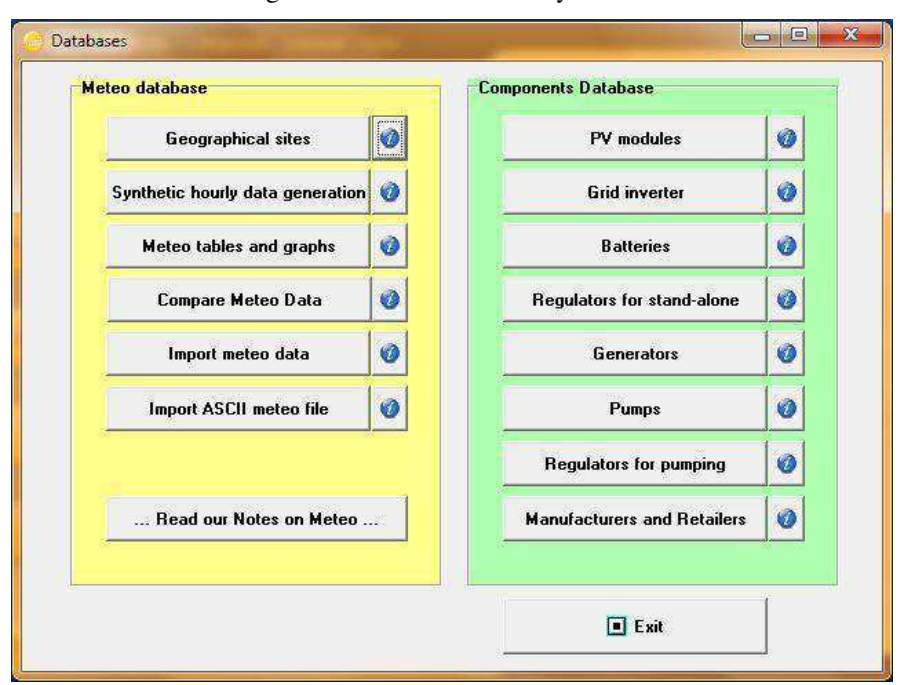

Figura 16 – Database do PVsyst V6.47

Fonte: PVsys V6.47

#### 3.1.4 TOOLS

O Tools fornece algumas ferramentas adicionais para estimar e visualizar o comportamento de uma instalação solar rapidamente, também contém um conjunto dedicado de ferramentas que permite que os dados medidos de instalações solares

<span id="page-38-0"></span>existentes possam ser importados para uma comparação com a simulação projetada, visto na [Figura 17.](#page-38-0)

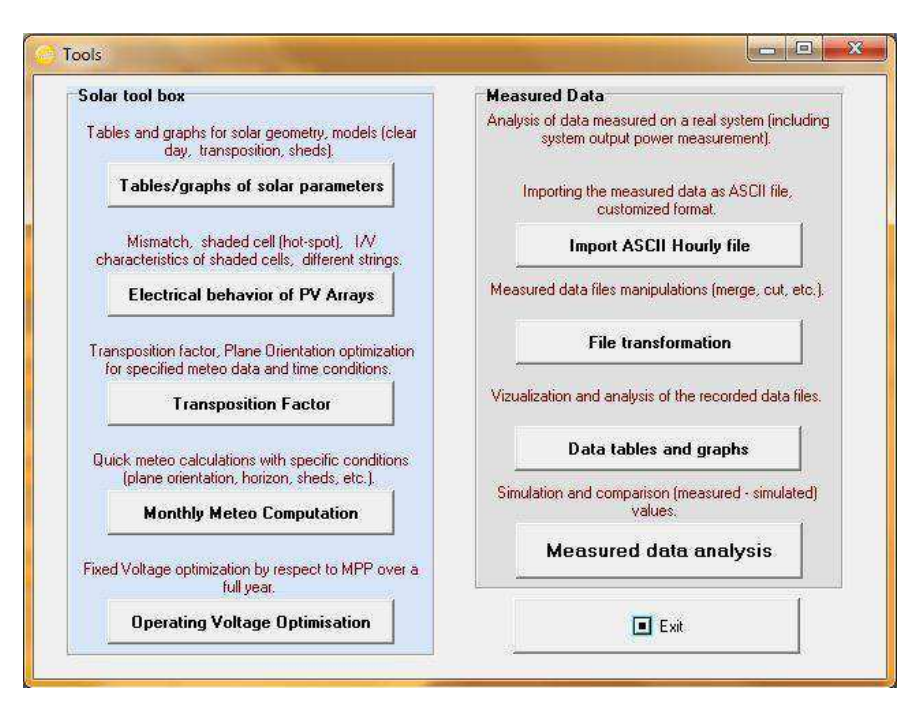

FIGURA 17 – TOOLS DO PVSYS V6.47

Fonte: PVsys 6.47

#### <span id="page-38-1"></span>3.2 HOMER

Como já citado no item [1.2.1,](#page-38-1) o HOMER (*Hybrid Optimization Model for Electric Renewable*) é um software de otimização de micro centrais de energia, este software simplifica a tarefa de avaliação de projetos de sistemas de energia (conectado e não conectado à rede) para uma variedade de aplicações. Ao se projetar um sistema de geração de energia renovável, é necessário tomar muitas decisões sobre a configuração do sistema, quais componentes faz sentido incluir no projeto, quantos e qual o tamanho de cada componente que deve ser usado, o grande número de opções e variação dos custos da tecnologia e a disponibilidade de recursos energéticos, logo esses fatores torna esssas decisões difíceis. Entretanto, os algoritmos de análise de otimização e de sensibilidade do HOMER, tornam mais fácil à avaliação das muitas e possíveis configurações de sistema.

<span id="page-39-0"></span>O Homer faz modelagem de uma configuração específica para executar sua simulação, que é realizada em intervalos de uma hora durante o período de um ano. Ele calcula a energia gerada pelas fontes renováveis e compara com o consumo de energia elétrica, decidindo a melhor maneira de administrar o excesso ou déficit de geração. Ao completar os cálculos, o HOMER determina se a configuração satisfaz as condições impostas pelo projetista, como a proporção de energia gerada por fontes renováveis ou limites de emissões de poluentes.

O resultado encontrado é, então, válido para os demais anos em que o projeto esteja funcionando. Cabe ressaltar que o programa não considera mudança como aumento da carga e o envelhecimento dos equipamentos.

O processo de simulação do software tem como objetivo principal verificar a viabilidade do sistema analisado. É considerado viável o sistema que atenda às cargas elétrica e/ou térmicas e satisfaça às restrições imposta pelo projetista, diferente do PVsyst, o HOMER trabalha com mais de uma fonte renovável para se analisar a viabilidade de qual sistema é mais eficiente que o outro em determinadas condições. Além disso, é estimado o custo total do projeto, o qual inclui custo de instalação, manutenção e operação e de funcionamento do sistema durante a vida útil. Através dessa informação, é possível comparar as diversas configurações do sistema no quesito econômico.

Em alguns sistemas, como por exemplo, aqueles que contêm bancos de baterias, necessitam de estratégia de despacho, que nesse caso, nada mais é do que um conjunto de regras que regem a maneira como o sistema carrega o banco de baterias. No HOMER, é possível escolher dois diferentes tipos de despacho; são elas: *load-following*  e *cycle-charging*. Na primeira, apenas as fontes de energia renováveis carregam o banco de bateria, enquanto que na segunda, sempre que os geradores operam, eles produzem um excedente de energia para além de alimentar a carga, elas devem também carregar as baterias, como pode ser visto na [Figura 18.](#page-39-0)

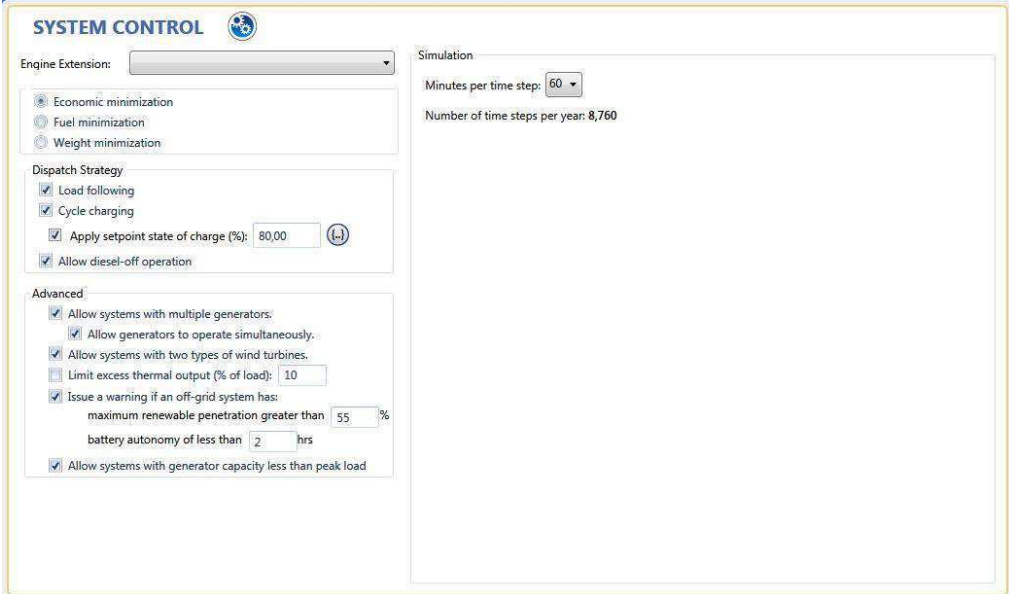

Figura 18 – System control do HOMER usado nas estratégias de despachos das baterias

Fonte: HOMER Energy V3.4.3

#### 3.2.1 OTIMIZAÇÃO

No processo de otimização, o HOMER simula diversas configurações de sistema e faz uma separação entre alternativas viáveis e as inviáveis. As inviáveis são aquelas que não satisfazem às restrições impostas pelo projetista e são, pois, descartadas. As viáveis, pelo contrário, são ordenadas de forma crescente a partir do valor presente de custos. Portanto, esse processo ajuda o projetista a achar a configuração do sistema ideal dentre as diversas possibilidades.

Para encontrar a melhor configuração, o programa decide quais componentes utilizar e a capacidade de geração de energia de cada um deles. Dessa forma, o objetivo do processo de otimização é determinar o valor ideal de cada variável de decisão do sistema, isto é, a variável sobre o qual o projeto tem controle e para qual o programa pode considerar diversos valores em seu processo de otimização. No entanto os espaçamentos entre esses valores não precisam ser necessariamente regulares. Dentre as variáveis de decisão existentes, estão: tamanho do sistema fotovoltaico, quantidade de turbinas eólicas, utilização do sistema hidráulico, tamanho do gerador, quantidade de baterias, tamanho do conversor, proporção de eletrólise e tamanho do tanque de armazenamento de hidrogênio.

Dentre os resultados mostrados no processo de otimização, o projetista deve decidir qual é a melhor configuração para o seu projeto. Nem sempre aquela que apresenta o menor valor presente de custo é a melhor solução. Visto que outra configuração, com maior valor presente de custo, pode acarretar, por exemplo, maior vida útil das baterias em sistema reais devido a menores descargas profundas e prolongadas no banco de baterias. Porém, esse tipo de detalhe vai além do escopo do programa e depende da perspicácia do projetista. (LAMBERTO; GILMAN ; LITIENTHAL, 2005).

#### 3.2.2 ANALISE DE SENSIBILIDADE.

Para realizar um projeto, o projetista muitas vezes enfrenta problemas relacionados à incerteza nas variáveis de entrada. Para ajudar a compreender os efeitos que a variação dos dados de entrada tem sobre o comportamento, viabilidade, economia e robustez do sistema e, assim, auxiliar a tomada de decisões, é utilizada a análise de sensibilidade. Esse processo executa múltiplas otimizações, a partir de um conjunto de valores inseridos pelo projetista para um único dado de entrada.

Existem dois tipos de variáveis para análise de sensibilidade: a variável de sensibilidade e a variável de escala. À variável na qual o projetista insira uma gama de valores é dado o nome de variável de sensibilidade. Como exemplos, podem ser citados o preço do combustível; o preço da energia elétrica fornecida pela rede; o tempo de vida de um determinado equipamento, assim como seu preço de compra, operação e manutenção (O&M); a inflação anual etc. Praticamente todos os dados de entrada do programa que não são variáveis de decisão podem ser uma variável de sensibilidade. (LAMBERTO; GILMAN ; LITIENTHAL, 2005)

E a variável de escala, é a que permite alterar a magnitude dos dados, como por exemplo, da carga primária e das fontes de energia renováveis (solar eólica hidrelétrica e biomassa). Ainda que essa variável seja capaz de fazer esse tipo de alteração, ela não modifica, contudo, o formato, o padrão sazonal e quaisquer propriedades estatísticas de carga, nem das fontes.

Logo, o HOMER é capaz de desempenhar esse processo com quantas variáveis de sensibilidade o projetista desejar, sendo que cada uma delas define um único caso. A partir disso, o programa executa um processo de otimização para cada variável de sensibilidade e apresenta os resultados de diferentes formatos de gráficos e tabelas.

Assim, uma das principais utilidades da análise de sensibilidade relaciona-se com a possibilidade de o projetista lidar com as incertezas do projeto. (LAMBERTO; GILMAN ; LITIENTHAL, 2005)

## 4 SIMULAÇÃO

Para a modelagem de um sistema fotovoltaico, é preciso antes de tudo, dados meteorológicos do local onde se pretende instalar o gerador PV, tanto o HOMER como o PVsyst, utilizam dados meteorológico e solar importados dos banco de dados do satélite da NASA, então, foi considerado um projeto de um sistema fotovoltaico integrado a rede, para ser instalado na Paraíba localizado na cidade de Campina Grande na latitude 07º 13'S e longitude 35º 54' W, os dados foram inseridos nos dois software e os dados meteorológicos foram baixado do banco de dados da NASA, como podem ser vistos na [Tabela 1.](#page-43-0)

| Mês             | Irradiação<br>Global<br>$(kWh/m^2dia)$ | Irradiação<br><b>Difusa</b><br>(kWh/m <sup>2</sup> dia) | <b>Temperatura</b><br>$(^{\circ}C)$ |
|-----------------|----------------------------------------|---------------------------------------------------------|-------------------------------------|
| <b>Janeiro</b>  | 5,83                                   | 2,20                                                    | 25,6                                |
| Fevereiro       | 5,86                                   | 2,26                                                    | 25,8                                |
| <b>Março</b>    | 5,60                                   | 2,21                                                    | 25,6                                |
| Abriu           | 5,03                                   | 2,01                                                    | 25,1                                |
| <b>Maio</b>     | 4,65                                   | 1,77                                                    | 24,6                                |
| <b>Junho</b>    | 4,14                                   | 1,69                                                    | 24,0                                |
| Julho           | 4,30                                   | 1,74                                                    | 23,5                                |
| <b>Agosto</b>   | 4,96                                   | 1,87                                                    | 24,0                                |
| <b>Setembro</b> | 5,58                                   | 2,05                                                    | 25,0                                |
| Outubro         | 6,06                                   | 2,17                                                    | 25,8                                |
| <b>Novembro</b> | 6,10                                   | 2,13                                                    | 25,9                                |
| Dezembro        | 5,93                                   | 2,13                                                    | 25,8                                |

<span id="page-43-0"></span>Tabela 1 – Dado Metodológicos para Campina Grande Paraíba importado do bando de dados da NASA a partir do HOMER e PVsys

Fonte: Base de dados do Satélite da NASA-SEE, 1983 - 2005

O sistema conectado à rede (Grid-tie), foi modelado com o gerador PV e não possui controlador de carga nem baterias, garantindo que a grande parte da energia convertida em potência elétrica seja utilizada pelo consumidor e o excedente seja injetado na rede como forma de empréstimo a concessionária, gerando créditos que posteriormente podem ser abatidos na conta do usuário, sistema que é normalmente <span id="page-44-0"></span>utilizado no Brasil. Na [Figura 19](#page-44-0) pode ser visto de forma simplificada esse tipo de configuração.

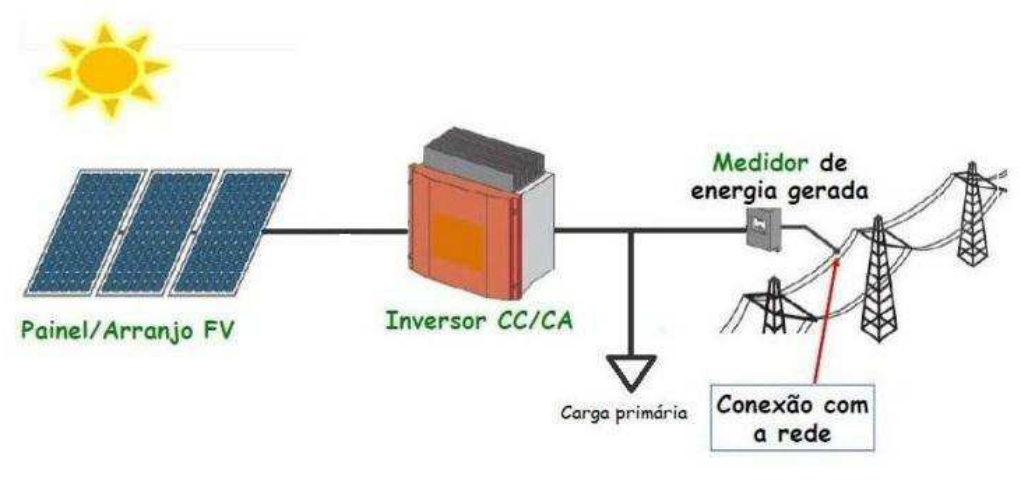

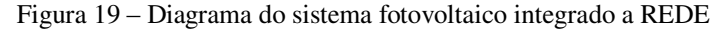

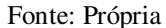

O sistema modelado possui uma configuração de 115 painéis fotovoltaicos de 265 W da marca REC com 23 em séries organizado em 5 strings, somando um total de 30,5 kWp de potência, que estão na entrada de um inversor de modelo KAKO Powador 5.0 TL3 da marca Kaco new energy de potência de 5kW, este por sua vez, está ligado à rede elétrica de baixa tensão, esse tipo de arranjo pode ser modelado no PVsys, podendo-se escolher outro tipo de configuração bem como outras marcas de inversores, painéis, baterias e controladores de carga, todos com suas características elétricas bem definidas de fábrica, restando ao projetista apenas o trabalho da escolha da marca e configuração do sistema, como pode ser visto na Figura 20.

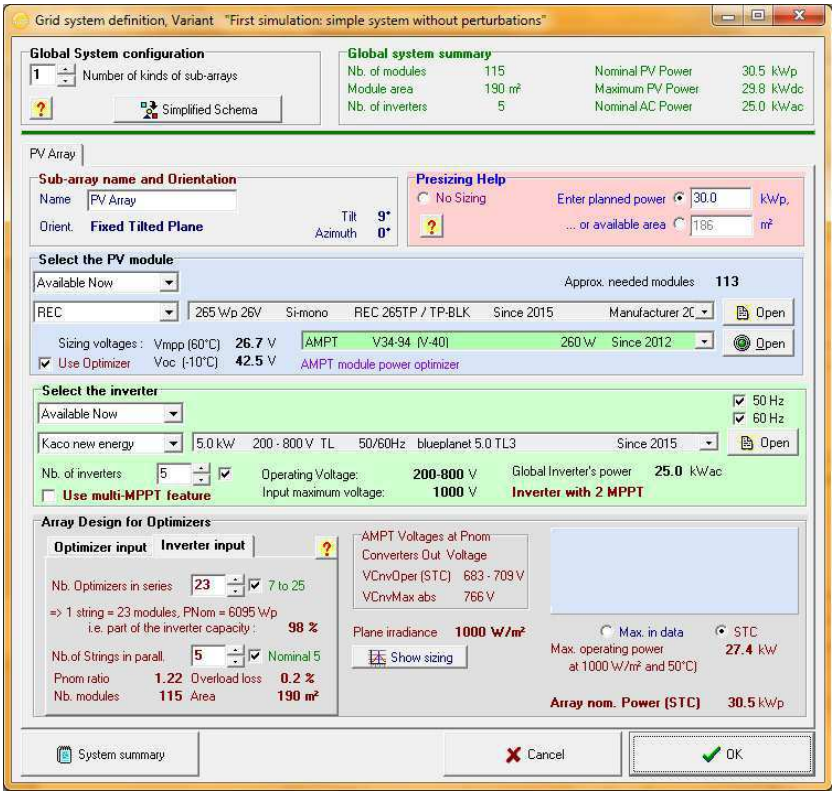

Figura 20 – Modelagem do sistema Fotovoltaico no PVsyst.

Fonte: PVsyst V6.47

<span id="page-45-0"></span>No PVsyst, pode ser visualizado um modelo simplificado do sistema configurado conforme a ilustração da [Figura 21.](#page-45-0)

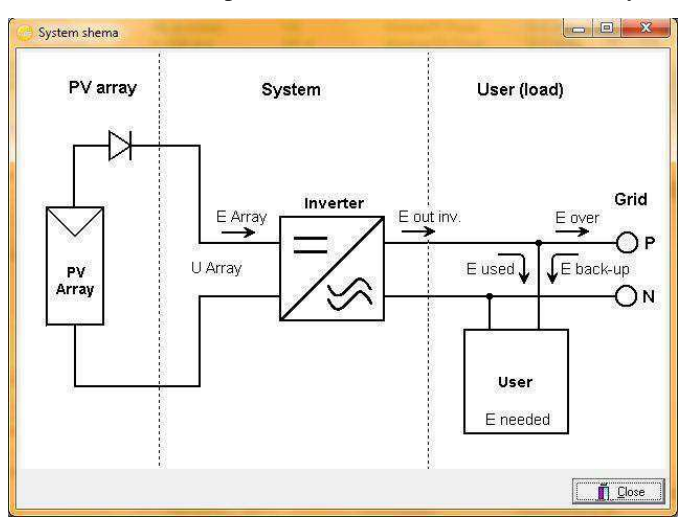

Figura 21 – Modelos simplificado do sistema fotovoltaico PVsyst V6.47

Fonte: PVsyst V6.47

No HOMER, esse tipo de configuração não é necessário, devido à filosofia do software que tem como finalidade a modelagem de diferentes fontes renováveis na busca de um sistema ideal, importando apenas no final, a soma das potências do gerador PV assim como qualquer outra fonte que o projetista queira colocar disponibilizada no programa, a eficiência da conversão, tempo de vida dos painéis e outras variáveis que podem ser consideradas em uma análise mais detalhada, também pode ser inserida e definida pelo projetista.

No conversor, foi escolhido um sistema de conversão genérico disponibilizado pelo HOMER para uma análise mais simplificada, definindo apenas o tempo de vida do dispositivo de 15 anos e a eficiência conforme o inversor escolhido da marca KACO de 96%.

O perfil de carga escolhida para os dois software foi de uma carga comercial com média de 519 kWh/d sugerida pelo próprio programa que pode ser visto na [Figura](#page-46-0)  [22.](#page-46-0)

<span id="page-46-0"></span>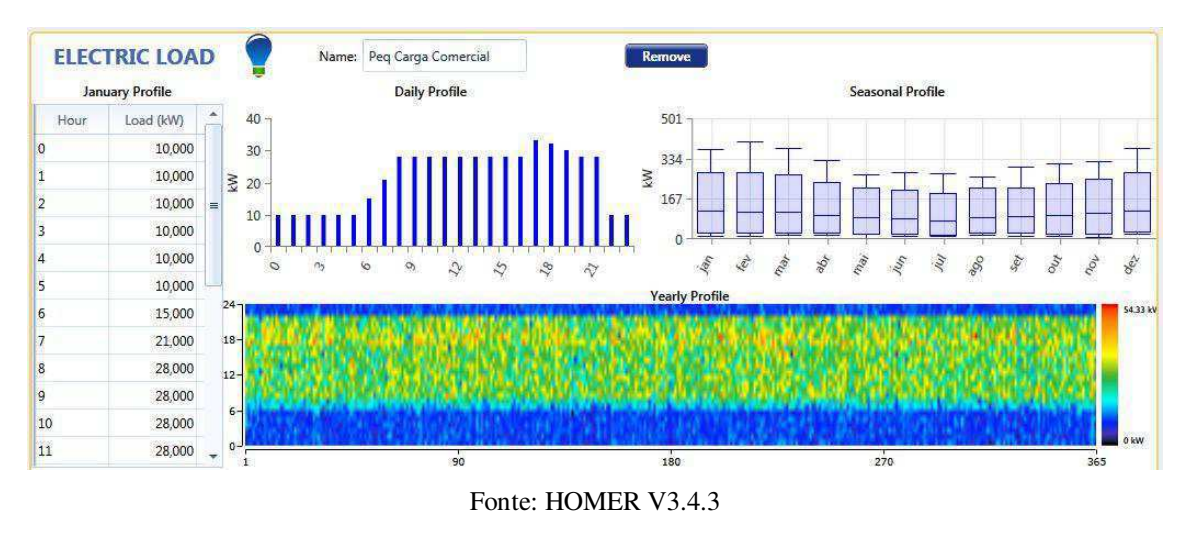

FIGURA 22 – PERFIL DE UMA CARGA COMERCIAL PLOTADO NO HOMER V3.4.3

Na modelagem com HOMER e o PVsyst é necessário entrar com os valores dos componentes para executar a simulação, logo, os preços de cada dispositivo estão listados abaixo na sequência:

- 1. Preço da energia elétrica cobrada pela a ENERGISA R\$ 0,42 já incluindo impostos e o preço da venda de R\$ 0,29;
- 2. Preço unitário do painel fotovoltaico de 265 Wp é R\$ 639,03;
- 3. A soma total para um sistema de 119 painéis é R\$ 80437;
- 4. Preço unitário do inversor de 5 kW é R\$ 4173.3.

<span id="page-47-2"></span>São apresentados nas Tabela 2 e [Tabela 3](#page-47-0) os preços nacionalizados dos equipamentos fotovoltaicos, os preços adotados são do mercado alemão que são utilizados como base de entrada dos parâmetros no HOMER.

| <b>Equipamentos</b>                                       | <b>Módulos</b> | Inversores $< 5Kw$ | Inversores $> 10$ kW |
|-----------------------------------------------------------|----------------|--------------------|----------------------|
| Precos internacionais dos equipamentos ( $\in$ /Wp)       | 0.56           | 0.25               | 0.12                 |
| Equipamentos + Frete + Seguro ( $\epsilon$ /Wp)           | 0.02           | 0,02               | 0,01                 |
| Impostos + Taxas + Importação ( $\epsilon$ /Wp)           | 0.16           | 0.20               | 0,10                 |
| Custo nacionalizado $(\text{\ensuremath{\mathbb{E}}}/Wp)$ | 0.74           | 0.47               | 0.23                 |
| Taxa de câmbio (BRL/EUR)                                  |                | 3.25               |                      |
| Preco nacionalizado (R\$/Wp)                              | 2,42           | 1,52               | 0,75                 |

Tabela 2 – Preços nacionalizados dos equipamentos fotovoltaicos.

Fonte: ABINEE (Associação Brasileira da Indústria Elétrica e Eletrônica), 2015.

<span id="page-47-0"></span>

| Instalação                        | Até 5 kW | A partir de 10 kW |
|-----------------------------------|----------|-------------------|
| Cabos e proteção                  | 0.75     | 0.60              |
| Sistema de Fixação                | 1,25     | 0,80              |
| Demais Custos (Conexão e Projeto) | 1,25     | 1,00              |
| Total (R\$/Wp)                    | 7,19     | 5,56              |

Tabela 3 – preço do Watt-Pico instalado.

Fonte: ABINEE (Associação Brasileira da Industria Elétrica e Eletrônica), 2015.

Considerando a cotação do euro atual é apresentada a [Tabela 4.](#page-47-1)

<span id="page-47-1"></span>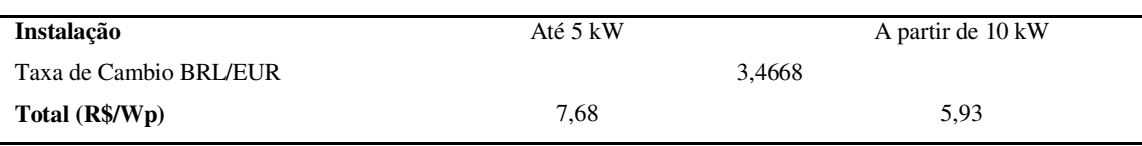

Tabela 4 – Preço Atualizado dos Equipamentos fotovoltaico

Fonte: Própria

Considerando a cotação do euro atual é apresentado os preços dos equipamentos em R\$/kWp, [Tabela 5.](#page-47-2)

| Instalação               | <b>Módulos</b> | Até 5 kW | A partir de 10 kW |
|--------------------------|----------------|----------|-------------------|
| Taxa de câmbio (BRL/EUR) |                | 3.4668   |                   |
| Total (R\$/kWp)          | 2583.00        | 1622.40  | 800,60            |
|                          |                |          |                   |

Tabela 5 – Preço dos Equipamentos fotovoltaicos por kWp.

Fonte: Própria.

Como o sistema é integrado à rede, não há necessidade de baterias para armazenamento de energia, logo, toda a energia convertida pelo gerador PV é consumida segundo uma carga comercial ou injetado na rede em caso de um excedente de produção.

Foi escolhido no HOMER o sistema *net metering* definido pelo a ANEEL como um sistema de compensação de energia, no qual a energia ativa injetada por unidade consumidora com micro geração ou mini geração distribuída é cedida à distribuidora local e posteriormente compensada com o consumo de energia elétrica ativa, dessa mesma unidade consumidora ou de outra unidade consumidora de mesma titularidade.

A estratégia de despacho escolhida para simulação foi a *Cycle Charging* onde sempre se dará a prioridade em consumir a eletricidade gerada ao invés de se comprar da rede.

A cada instante em que vai se adicionando os componentes ao projeto, o HOMER exibe um esquema simplificado do sistema modelado que pode ser visto [Figura 23.](#page-48-0)

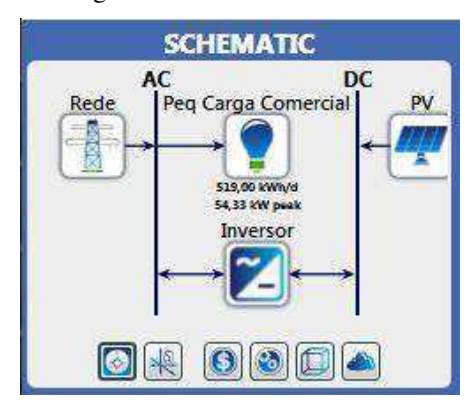

<span id="page-48-0"></span>Figura 23 – Esquema da modelagem de um sistema fotovoltaico on grid no HOMER V3.4.3

Fonte: HOMER V3.4.3

Para o sistema simulado nos dois softwares os resultados e analises serão exibidos no próximo capitulo.

#### 4.1 RESULTADOS

Como no âmbito desse trabalho o que interessa é apenas a tecnologia fotovoltaica, foi simulado no HOMER apenas o sistema solar empregando os componentes já citados. No HOMER, após a simulação do sistema, inicialmente os seus resultados são apresentados em Optimization Case, numa ordem crescente do COE (Cost of Energy).

No sistema REDE/PV/CARGA do tipo *Net Metering* para o tempo de 25 anos, a uma inflação de 9% ao ano e uma da taxa de desconto de 8% ao ano, pode-se notar o COE mais alto, devido ao alto investimento inicial de R\$ 98.360,00 restando, portanto o sistema mais viável Carga/Rede, com o COE a preço de compra da rede, visto na [Figura](#page-49-0)  [24](#page-49-0) 

<span id="page-49-0"></span>

| Export |                                                                    |                                |              |                                                            |    |                                 |                   |                                                                                                    | <b>RESULTS</b>    |        |        |        |                                                                                                    |           |                          |
|--------|--------------------------------------------------------------------|--------------------------------|--------------|------------------------------------------------------------|----|---------------------------------|-------------------|----------------------------------------------------------------------------------------------------|-------------------|--------|--------|--------|----------------------------------------------------------------------------------------------------|-----------|--------------------------|
|        |                                                                    |                                |              |                                                            |    |                                 |                   |                                                                                                    |                   |        |        |        |                                                                                                    |           | <b>Tabular</b> Graphical |
|        |                                                                    | Column Choices                 |              |                                                            |    |                                 |                   | Sensitivity Cases: Left Click on sensitivity case to see optimization cases.                                   |                   |        |        |        |                                                                                                    |           |                          |
|        | Architecture<br>PV<br>Cost<br>System                               |                                |              |                                                            |    |                                 |                   | Converter                                                                                                    |                   |        |        |        |                                                                                                    |           |                          |
|        | Z                                                                  | $PV$<br>(kW)<br>$\overline{Y}$ | (kW)         | Grid $\nabla$ Converter $\nabla$ Dispatch $\nabla$<br>(kW) |    | $COE \nightharpoondown$<br>(R5) |                   | (RS)                                                                                                    | (R <sub>s</sub> ) |        |        |        | $\begin{array}{c c c c c c} \multicolumn{3}{c }{\textbf{NP}} & \multicolumn{3}{c }{\textbf{Initial capital}} & \multicolumn{3}{c }{\textbf{R}} & \multicolumn{3}{c }{\textbf{R}} & \multicolumn{3}{c }{\textbf{R}} & \multicolumn{3}{c }{\textbf{R}} & \multicolumn{3}{c }{\textbf{C}} & \multicolumn{3}{c }{\textbf{Input}} & \multicolumn{3}{c }{\textbf{R}} & \multicolumn{3}{c }{\textbf{C}} & \multicolumn{3}{c }{\textbf{Input}} & \multicolumn{3}{c }{\textbf{C$ |           |                          |
|        | cc<br>R\$ 0,422 R\$ 2,26M R\$ 79.942<br>0,0<br>999.999<br>R\$ 0,00 |                                |              |                                                            |    |                                 |                   |                                                                                                    | 999.999           |        |        |        |                                                                                                    |           |                          |
|        |                                                                    |                                |              |                                                            |    |                                 |                   |                                                                                                    |                   |        |        |        |                                                                                                    |           |                          |
| Export |                                                                    |                                |              |                                                            |    |                                 |                   | Optimization Cases: Left Double Click on simulation to examine details.                                        |                   |        |        |        |                                                                                                    |           | Categorized O Overall    |
|        |                                                                    |                                | Architecture |                                                            |    |                                 |                   | Cost                                                                                                    |                   | System | PV     |        |                                                                                                    | Converter |                          |
|        | z                                                                  | $_{(kW)}^{PV}$                 | (kW)         | Grid $\nabla$ Converter $\nabla$ Dispatch $\nabla$<br>(kW) |    | (R\$)                           | (R <sub>5</sub> ) | COE $\sqrt{ }$ NPC $\sqrt{ }$ Operating cost $\sqrt{ }$ Initial capital $\sqrt{ }$ Ren Frac $\sqrt{ }$<br>(R5) | (R\$)             | (% )   |        |        | Capital Cost $\nabla$ Production $\nabla$ Rectifier Mean Output $\nabla$ Inverter Mean Output $\nabla$ Capacity $\nabla$                                                                                                    |           |                          |
|        |                                                                    |                                | 999.999      |                                                            | cc |                                 |                   | R\$ 0,422 R\$ 2,26M R\$ 79.942                                                                                 | R\$ 0,00          | 0,0    |        |        |                                                                                                    |           | 999.999                  |
|        |                                                                    | 30,0<br>71                     | 999.999 26.0 |                                                            | cc |                                 |                   | R\$ 0,502 R\$ 2,69M R\$ 91.635                                                                                 | R\$ 98.306        | 21     | 77,490 | 40.729 | $\mathfrak{o}$                                                                                                    | 5         |                          |

Figura 24 – Simulação do Homer para um sistema fotovoltaico de 33,4 kWp

Fonte: HOMER V3.4.3

A potência do PV fotovoltaico foi considerada uma variável de sensibilidade, devido a grande variação do preço dos painéis com relação ao taxa de cambio do euro, variando–se a potência do PV em 33kWp, 30kWp, e 28kWp, o HOMER simula o sistema para os três valores de potência interpolando todos valores do PV com a carga e inversor, determinando o sistema ótimo.

O HOMER considera às 8760 horas do ano, calculando ao fim da simulação as principais saídas de todos os sistemas e apresentadas em Optimazation Cases, sendo possível fazer comparações e analises entre cada configuração listada.

É possível visualizar também, outros gráficos e dados após as simulações do sistema, como por exemplo: o fluxo de caixa nominal e descontado, bem como o NPC (Net Presente Cost) o valor presente liquido do sistema REDE/PV/CARGA, que é a soma total dos fluxos de caixa descontados em cada ano de vida do projeto para os 25 anos com valor de R\$ 2.686.481,00, na [Figura 25.](#page-50-0)

<span id="page-50-0"></span>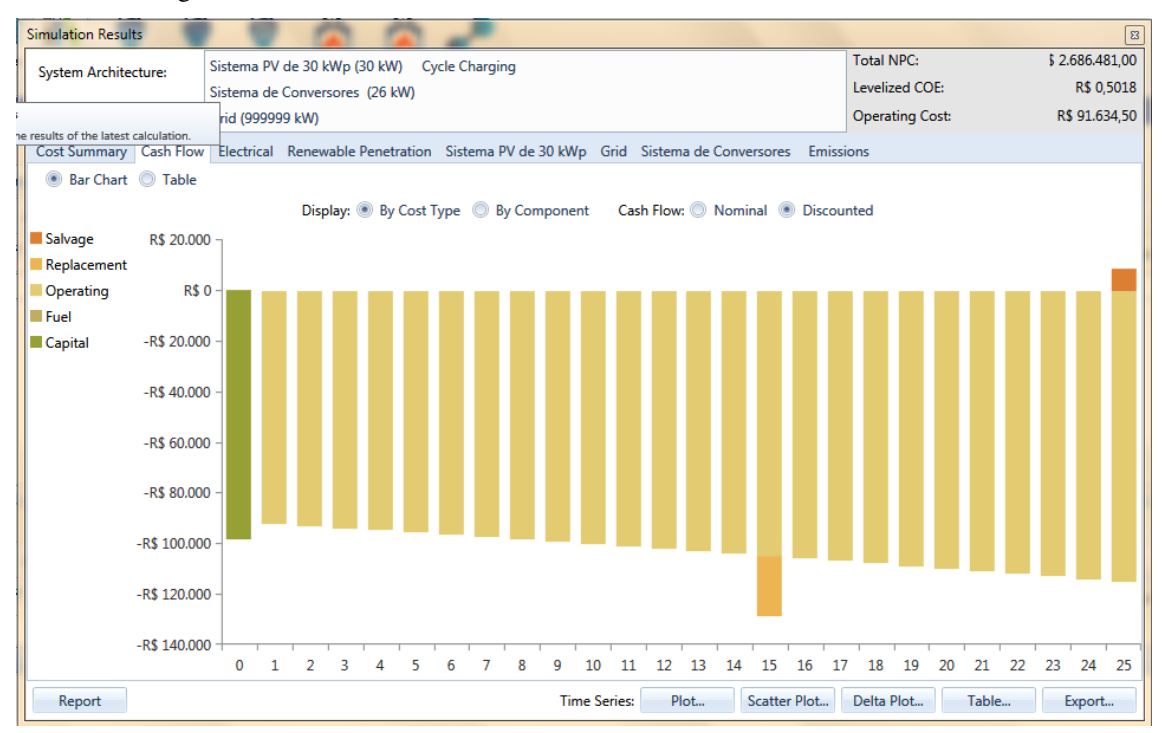

Figura 25 – Fluxo de caixa de 25 anos do sistema fotovoltaico conectado a rede.

Fonte: HOMER Energy V3.4.3

O HOMER ainda exibe outros resultados importantes do sistema simulado para qualquer configuração listada, dentre os quais, a energia anual produzida pelo sistema PV que é 45.729 kWh/Ano, a quantidade de energia comprada da rede de 149.625 kWh/Ano, a fração de energia renovável injetada na rede de 21,1 % e um gráfico do *PV* e *GRID* versus *Tempo*, que pode ser visto na Figura 26.

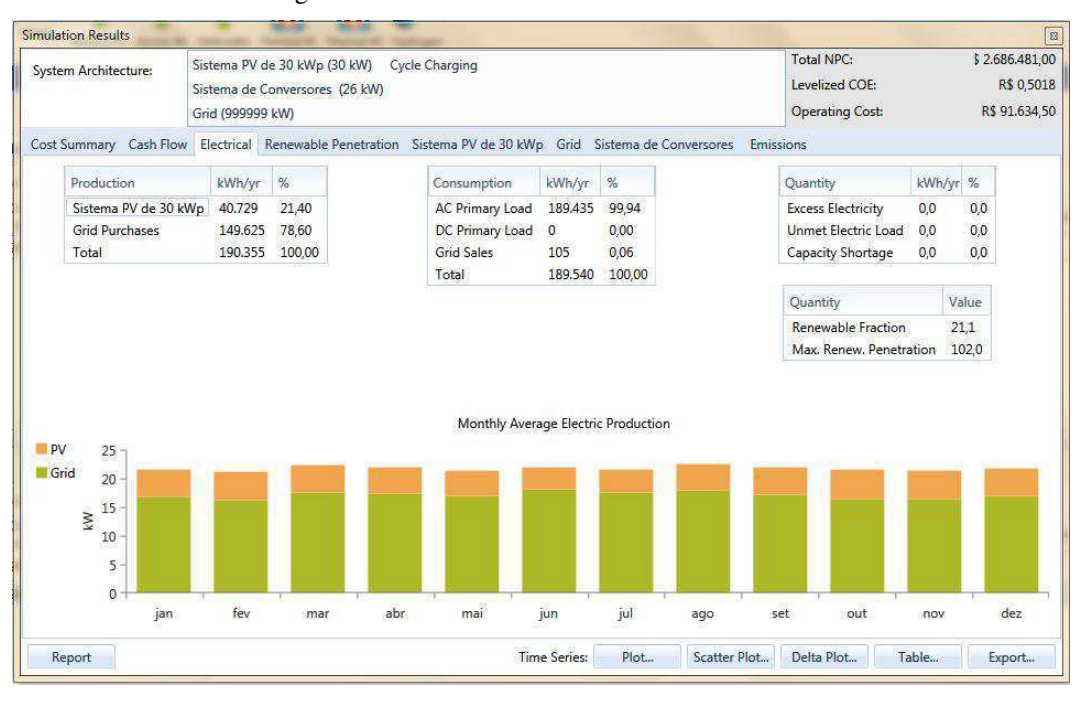

Figura 26 – Saída do sistema REDE/PV/GARGA.

Fonte: HOMER Energy V3.4.3

O fator de capacidade, parâmetro básico utilizado em avaliações energética e econômica da operação dos sistemas de geração brasileiro, que determina o nível de atividade de uma usina em determinado período é determinado no HOMER a 15,50%, valor verificado na Equação 3

$$
FC = \frac{E_{ef}}{P_0 \times (t_2 - t_1)}\tag{3}
$$

Onde,  $E_{ef}$  é a energia efetivamente gerada,  $P_0$  a potência nominal da unidade geradora e  $t_2 - t_1$  é o período de tempo analisado.

$$
FC = \frac{40.729}{30 \times 8760} = 0,155
$$

O FC de 15,5% é baixo considerando outras fontes de energia como a hidrelétrica que chega a 96% segundo o (ONS) ou mesmo a eólica com 38%, conforme O boletim de Energia eólica no Brasil e Mundo, dados do MME (Ministério de Minas e Energia), entretanto, valor próximo ao FC médio de energia solar no Brasil de 17%, segundo a EPE (Empresa de Pesquisa Energética) e dentro dos valores médios segundo a CRESESB/CEPEL, como pode ser visto na Tabela 6, confere confiabilidade ao software quando há aproximação de valores reais.

<span id="page-52-0"></span>

| Cidade          | Irradiação                | solar | diária | (média) | Fator de capacidade |
|-----------------|---------------------------|-------|--------|---------|---------------------|
|                 | [kWh/m <sup>2</sup> .dia] |       |        |         |                     |
| Aracaju         |                           | 5,51  |        |         | 17,2%               |
| Belém           |                           | 5,05  |        |         | 15,8%               |
| Belo Horizonte  |                           | 5,23  |        |         | 16,3%               |
| Boa Vista       |                           | 5,60  |        |         | 17,5%               |
| <b>Brasília</b> |                           | 5,13  |        |         | 16,0%               |
| Campo Grande    |                           | 5,13  |        |         | 16,0%               |
| Cuiabá          |                           | 5,23  |        |         | 16,3%               |
| Curitiba        |                           | 3,87  |        |         | 12,1%               |
| Florianópolis   |                           | 4,49  |        |         | 14,0%               |
| Fortaleza       |                           | 5,57  |        |         | 17,4%               |
| Goiânia         |                           | 5,20  |        |         | 16,3%               |
| João Pessoa     |                           | 5,51  |        |         | 17,2%               |
| Macapá          |                           | 5,40  |        |         | 16,9%               |
| Maceió          |                           | 5,39  |        |         | 16,8%               |
| Manaus          |                           | 4,93  |        |         | 15,4%               |
| Natal           |                           | 5,66  |        |         | 17,7%               |
| Palmas          |                           | 5,12  |        |         | 16,0%               |
| Porto Alegre    |                           | 4,72  |        |         | 14,8%               |
| Porto Velho     |                           | 4,62  |        |         | 14,4%               |
| Recife          |                           | 5,71  |        |         | 17,8%               |
| Rio Branco      |                           | 4,51  |        |         | 14,1%               |
| Rio de Janeiro  |                           | 4,85  |        |         | 15,2%               |
| Salvador        |                           | 5,45  |        |         | 17,0%               |
| São Luis        |                           | 4,92  |        |         | 15,4%               |
| São Paulo       |                           | 4,14  |        |         | 12,9%               |
| Teresina        |                           | 5,52  |        |         | 17,3%               |
| Vitória         |                           | 5,07  |        |         | 15,8%               |

Tabela 6 – Irradiação solar média e o fator de capacidade

Fonte: Elaborado a partir dos dados de CRESCEB/CEPEL

Para a simulação do PVsys após inserção dos parâmetros, a característica do sistema fotovoltaico é a mesma do HOMER, entretanto é necessário escolher as placas solares bem como os inversores como pode ser visto na [Figura 27.](#page-52-0)

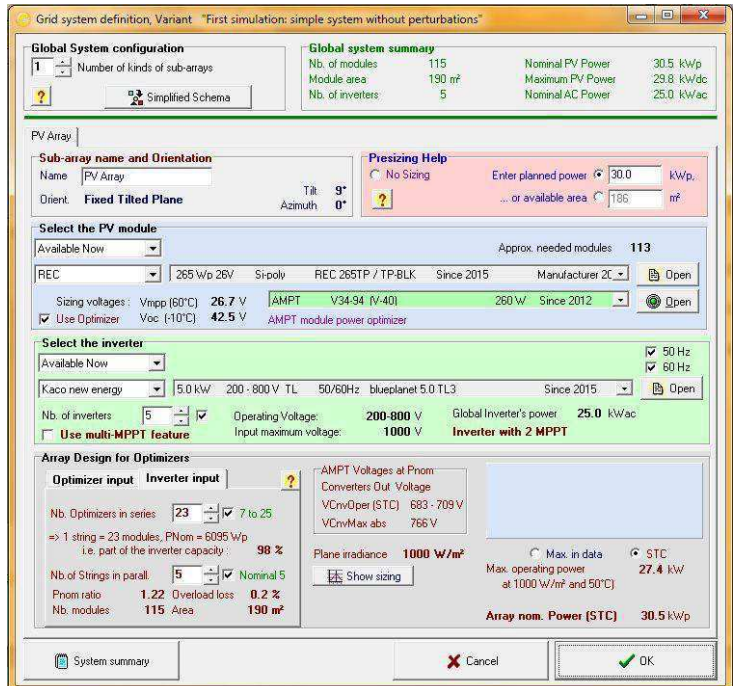

Figura 27 – Configuração do Sistema Fotovoltaico no PVsyst V6.47

Fonte: PVsyst V6.47

Mediante a escolha do tipo de modulo, PVsyst indicou que seriam necessário115 módulos, com 5 inversores de 5kW e área total de 190 m². O PVsyst, apresenta todas as características elétrica de seus componentes em seu banco de dados, vantagem que o software apresenta na construção de pequenos sistema fotovoltaicos.

Após a seleção dos módulos, inversores e a compatibilidade destes, foi então possível efetuar a simulação do projeto, obtendo-se os valores apresentados na [Figura](#page-53-0)  [28](#page-53-0) 

Figura 28 – Interface(parcial) do PVsyst: Finalização da simulação do projeto

<span id="page-53-0"></span>

| Project                            | Simulation parameters<br>DEMO Campina Grande sisteam |       |                              | System <sup>1</sup>               |                    |                  |                             |                                |               |
|------------------------------------|------------------------------------------------------|-------|------------------------------|-----------------------------------|--------------------|------------------|-----------------------------|--------------------------------|---------------|
| Site<br>System type Grid-Connected | Campina Grande                                       |       |                              | PV modules<br>Nominal Power       | REC 265TP / TP-BLK | 30.5 kWp         | Inverter<br>Inv. unit power | blueplanet 5.0 TL3<br>$5.0$ kW |               |
| Simulation                         | 01/01 to 31/12<br>(Generic meteo data)               |       |                              | MPP Voltage<br><b>MPP Current</b> |                    | 31.0V<br>8.5 A   | Nb. of inv.                 | 5                              |               |
| <b>Main results:</b>               |                                                      |       |                              |                                   |                    |                  |                             |                                |               |
| System Production                  |                                                      |       | 48310 kWh/vr                 | Normalized prod.                  |                    | 4.34 kWh/kWp/dav | Investment                  | <b>99647 Real</b>              |               |
| Specific prod.                     |                                                      |       | 1585 kWh/kWp/yr Array losses |                                   |                    | 0.93 kWh/kWp/day | Spec. invest.               |                                | 3.27 Real/Wp  |
| Performance Ratio                  |                                                      | 0.808 |                              | System losses                     |                    | 0.10 kWh/kWp/day | Energy cost                 |                                | 0.19 Real/kWh |

Fonte: PVsyst V6.47

A produção anual do projeto foi de 48.310,00 kWh/ano, com uma taxa de desempenho de 80,8%, valor razoavelmente diferente do HOMER com 40.729,00

<span id="page-54-0"></span>kWh/ano, é possível calcular o fator de capacidade do sistema modelado no PVsyst, e perceber que os 18,08% foge ligeiramente dos valores apresentados da [Tabela 6,](#page-54-0) contudo valor aceitável considerando que como modelo de um sistema real, desconsidera a imprevisibilidade climática, as simulações com temperaturas médias durante o ano, considera um sistema sem perturbações e ideal ao longo de um período, bem como os fatores de sombreamento que não foram considerados, torna a simulação uma idealização mais acadêmica, do que propriamente o sistema real.

O fabricante do PVsyst indica que para sistemas massivos de 30 kWp acima, é necessário usar versão PVsyst PREMIUM, por não garantir uma modelagem mais confiável, assim como estratégia de venda do software.

A disponibilização de gráficos, tabelas e diagramas referentes aos resultados finais da modelagem, com relatório finais ao fim da simulação, torna o software interessante para estudos e pequenos projetos menores que 30 kWp.

Nos gráficos gerados, como se é de se esperar, os meses onde se verifica menor índice de radiação solar, são os meses de inverno, visto na [Figura 29.](#page-54-1)

<span id="page-54-1"></span>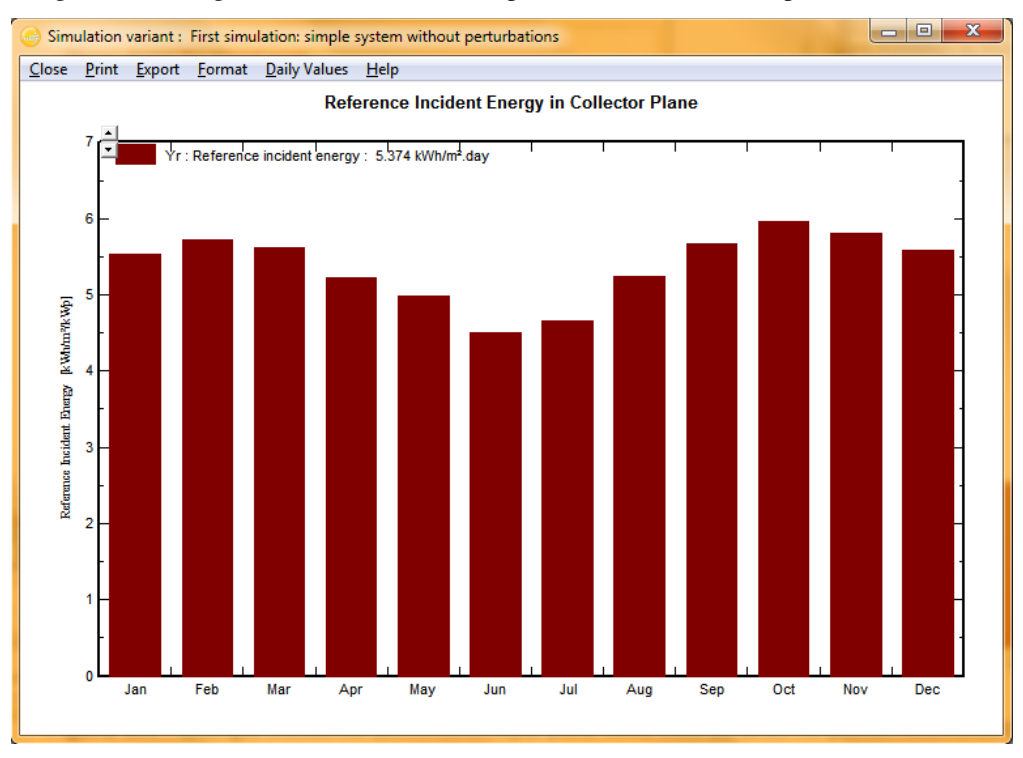

Figura 29 – Energia incidente (kWh/m²dia), para cada mês do ano, no painel fotovoltaico.

Fonte: PVsys V6.47

No que se diz respeito às perdas do sistema fotovoltaico os meses com maior temperatura como o verão, registra-se maiores perdas no sistema, especialmente no que se refere às perdas derivadas dos módulos, visto na [Figura 30.](#page-55-0)

<span id="page-55-0"></span>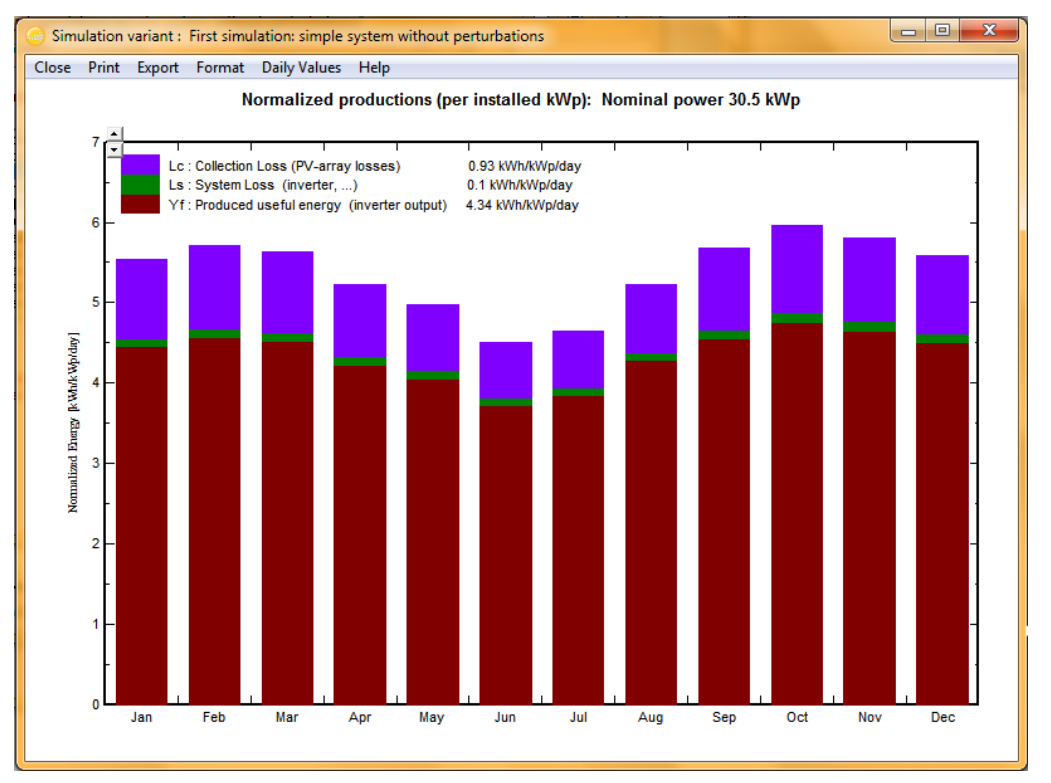

Figura 30 – Produção normalizada da energia e perdas do sistema

Fonte: PVsys V6.47

Para melhor visualização do sistema projetado o PVsyst ainda disponibiliza gráfico como a produção normalizada da energia e perdas em porcentagem, visto na Figura 31.

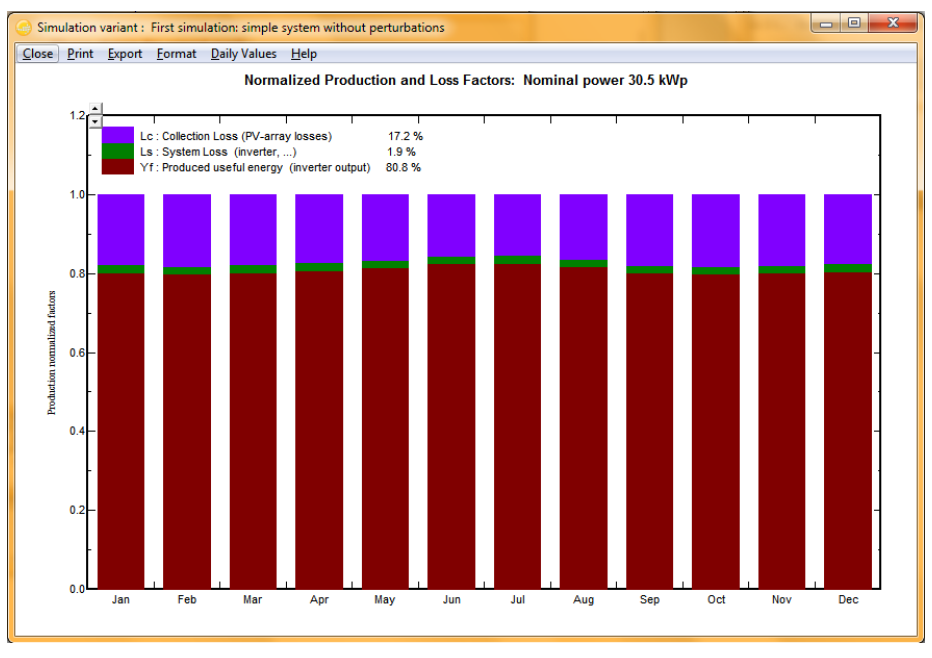

Figura 31 – Produção normalizada da energia e perdas em porcentagem.

Fonte: PVsyst V6.47

<span id="page-56-0"></span>Dentre os diagramas mais interessante que o PVsyst apresenta, pode ser visto o diagrama de perdas que de forma didática é exibido as perdas no Sistema PV, [Figura 33.](#page-56-0)

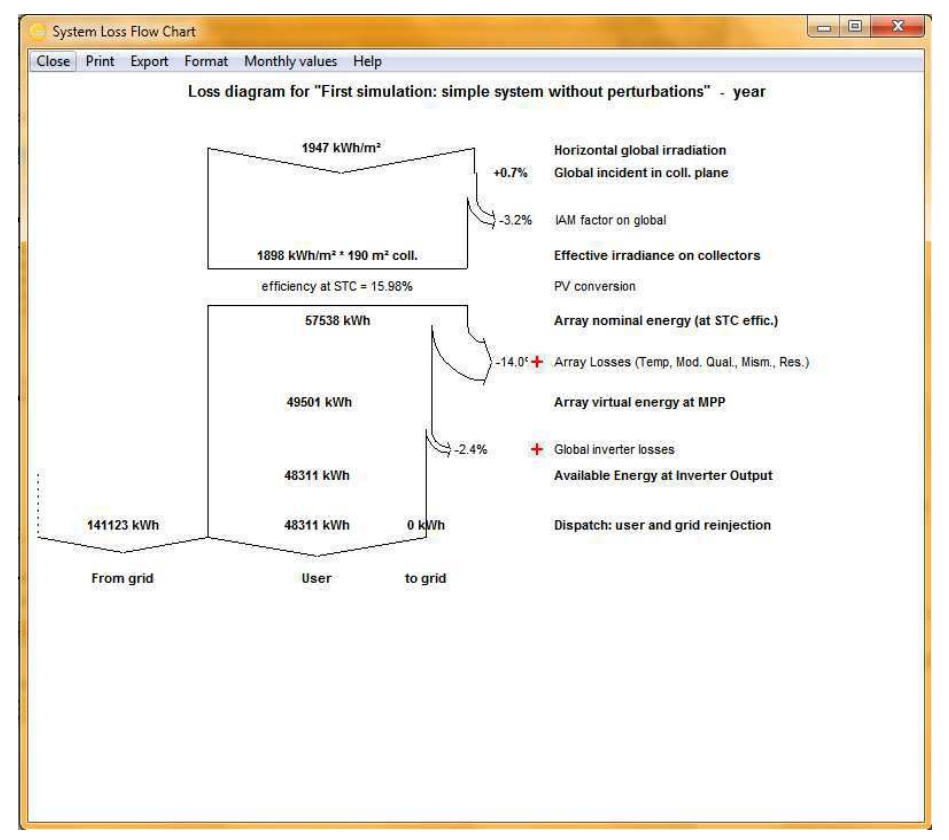

Figura 32 – Diagrama de perdas no processo de conversão da Energia Solar.

Fonte: PVsys V6.47

A avaliação econômica do PVsys, é menos robusta que o HOMER, uma vez que o software tem como finalidade prioritária a modelagem elétrica de microgerações, o programa oferece recurso para uma avaliação econômica menos aprofundada, entretanto considerando os vários cenário oferecido pelo software, na simulação executada a opção escolhida foi *Net metering.* Não há variação da tarifa de venda de energia a rede ao longo dos 25 anos.

<span id="page-57-1"></span>O software exibe uma tabela do balanço econômico ao longo do tempo, da energia vendida a rede, e o acumulo das receitas considerando o custo anual da energia com base nos valores dos módulos PV e inversores calculado pelo próprio software como pode ser visto na [Figura 33.](#page-57-0)

<span id="page-57-0"></span>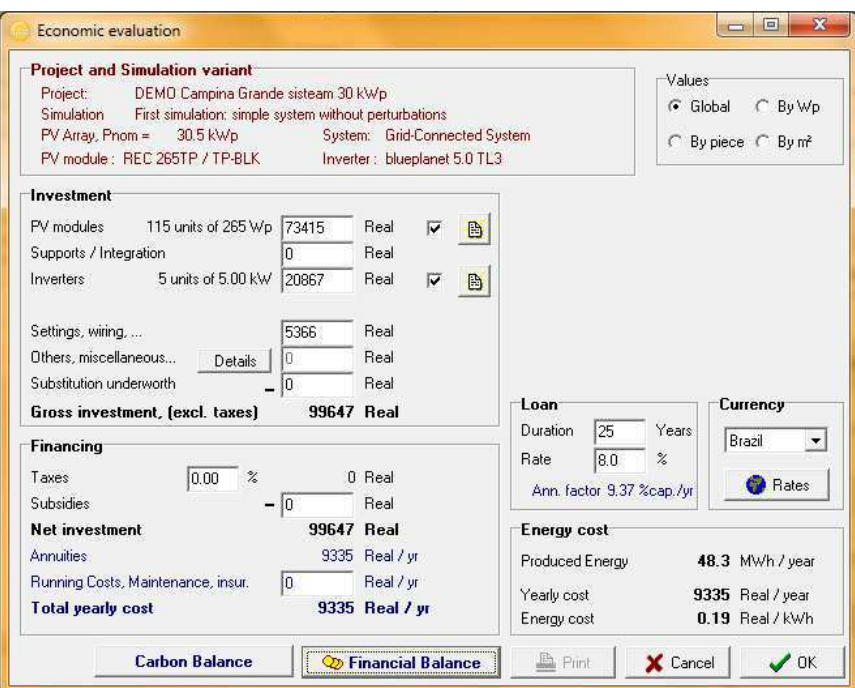

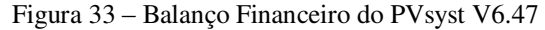

Fonte: PVsyst V6.47

A [Tabela A 1](#page-57-1) do Apêndice A é exibida o balanço econômico da energia vendida longo do tempo gerada pelo PVsyst, repara-se que no ano 2038, analisando um cenário ideal, sem inflação, e venda de toda energia a rede com produção anual constante de 48,3 MWh/Ano, é possível recuperar o investimento de R\$ 99.647,00, no entanto este cenário é improvável, devido as incertezas das variáveis, como a variação do clima, o preço da energia, a inflação e impostos anuais inseridos na tarifa de venda de energia à rede, a variação do euro ao longo dos anos, além do custo de operação manutenção que não foram considerados.

#### 4.2 CONSIDERAÇÕES FINAIS

Analises mais complexas no PVsyst, é possível em versões mais atualizada além da versão PREMIUM que é sugerida pelo própria fabricante, entretanto, para finalidade acadêmica e sistemas de microgeração fotovoltaica, o software se mostra sofisticado e complexo programa para dimensionamento de sistemas fotovoltaicos, apresenta bons resultados nas modelagens, disponibilizando grandes quantidade de dados e componentes de inúmeros fabricantes atuais com todas as características elétricas, tanto de painéis fotovoltaicos, como inversores, baterias e demais componentes para elaboração de projetos mais completos que ajudam no estudo e analise de pequenos sistemas de geração fotovoltaica.

Por outro lado o HOMER oferece em seus recursos de simulação, complexos cenários de analises não só para sistemas fotovoltaicos, mas para sistemas híbridos como um todo, como ferramenta econômica o HOMER tem como seu principal mérito o NPC (Net Presente Cost), valor presente de custo que é calculado para cada sistema individualmente, definindo a ordem da viabilidade econômica, para cada simulação.

O HOMER correspondeu às simulações com resultados aceitáveis, entretanto a inviabilidade das simulações ocorre em função do programa não possuir um mecanismo que rejeite as alternativas em que, por exemplo, o inversor esteja sub ou super dimensionado para a potência instalada dos painéis fotovoltaicos.

## 5 CONCLUSÕES

A modelagem computacional de sistemas de microgeração fotovoltaica torna-se importante no sentido de analisar projetos antes de sua construção física, pois prever resultados que podem ser indetectável aos olhos do projetista, utilizando-se de ferramentas que podem facilitar o estudo dos casos e variáveis que interferem na eficiência e viabilidade econômicas da geração.

Os softwares atuais do mercado oferecem vantagens, assim como agilidades na implementação de projetos, no entanto é importante de antemão uma avaliação da ferramenta no sentido da confiabilidade dos resultados e um conhecimento prévio da mesma, não dispensando a habilidade técnica do projetista que irá utiliza-la.

Ao fim dos resultados oferecidos por cada softwares, foram resultados aceitáveis, entretanto para fins econômico o HOMER se mostrou mais útil na avaliação econômica de projetos dado sua finalidade, por outro lado o PVsyst mostra-se com caráter mais didático, devido ao seu desenvolvimento e aperfeiçoamento na Universidade de Genebra, Suiça.

Por fim, a contribuição deste trabalho é incentivar a popularização dos programas de dimensionamento de sistemas fotovoltaicos conectados a rede, visando a opções disponíveis de programas de graus de dificuldade variável, exigindo do projetista a busca de conhecimentos para utiliza-los, trazendo autossuficiência e desenvolvimento técnico ao Brasil, no campo dos sistemas fotovoltaicos conectados a rede.

## **REFERÊNCIAS**

ANEEL. Agencia Nacional de Energia Elétrica. **Site ANEEL**. Disponivel em: <http://www2.aneel.gov.br/>. Acesso em: Setembro 18 2016.

CRESESB/CEPEL. Centro de Referência para Energia Solar e Eólica Sergio Brito. **CRESESB**. Disponivel em: <http://www.cresesb.cepel.br/>. Acesso em: 21 Setembro 2016.

ENERGISA. Energisa. **Site da Energisa**. Disponivel em: <http://www.energisa.com.br/Paginas/informacoes/taxas-prazos-e-normas/tipos-tarifas.aspx>. Acesso em: 15 Outrubro 2016.

EPE. **Análise da Inserção da Geração Solar na Matriz Elétrica Brasileira.** Empresa de Pesquisa e Energética. Rio de janeiro, p. 64. 2012.

EPE. **BALANÇO ENERGÉTICO NACIONAL**. Empre de Pesquisa e Energia. Rio de Janeiro , p. 291. 2015.

EPE. **Energia Renovável.** Hidraulica, Biomassa, Eólica, Solar, Oceânica. Rio de Janeiro : [s.n.]. 2016. p. 452.

FERREIRA, T. V. **Estimação Inteligente da Poluição de Isolamentos Elétricos Baseada nos Vecse do Ruído Ultrassônico**. Universidade Federal de Campina Grande. Campina Grande. 2011.

GRUPO DE TRABALHO DE ENERGIA SOLAR - GTES- CEPEL -DTE - CRESCEB. **Manual de Engenharia para sistemas Fotovoltaicos**. Rio de Janeiro: [s.n.], v. I, 2014.

H.RASHID, M. **Eletrônica de potência Circuitos, Dispositivos e aplicações**. 1ª. ed. São Paulo: MAKRON Books, v. 1, 1999.

IEA. Internacional Energy Agency. **Site da IEA**, 2016. Disponivel em: <https://www.iea.org/>. Acesso em: 10 Setembro 2016.

INMETRO. Unidades Legais de Medida. **Inmetro**, 2010. Disponivel em: <http://www.inmetro.gov.br/consumidor/unidLegaisMed.asp?iacao=imprimir>. Acesso em: 12 ago. 2010.

INTERNATIONAL SALES AND CUSTOMER SUPPORT. Europe - Solar Store.com. **Site of Solar Store**. Disponivel em: <http://www.europe-solarstore.com/>. Acesso em: Setembro 15 2016.

LABSOL. LABORATÓRIO DE ENERGIA SOLAR. **Site do Escola de Engenharia da Universidade**  Federal do Rio Grande do Sul. Disponivel em: < http://www.solar.ufrgs.br/>. Acesso em: 8 Outubro 2016.

LAMBERTO, T.; GILMAN , P.; LITIENTHAL, P. Micropower System Modeling With HOMER. In: FARRET , F.; SIMÕES, M. **Integration of Alternative Soucer of Energy**. 1ª. ed. [S.l.]: Copyright , 2005. Cap. 15.

MME. Ministério de Minas e Energia. **MME**. Disponivel em: <http://www.mme.gov.br/>. Acesso em: 10 Outubro 2016.

ONS. Sobre o ONS - Operador Nacional do Sistema Elétrico. **Site do ONS**. Disponivel em: <http://www.ons.org.br/>. Acesso em: 24 Outubro 2016.

ONUDI. **Tutorial PVsys SA**. Satigny - Switzerland: PVsys T6, v. I, 2014.

PEREIRA, E. B. et al. **Avaliação dos Recursos de Energia Solar e Eólica**. Atlas brasileiro de Energia Solar. São José dos Campos : [s.n.]. 2006. p. 64.

PINHO, J. T.; GALDINO, M. A. **Manual de Engenharia para Sistemas Fotovoltaicos**. 1ª. ed. Rio de janeiro: CRESESB, CEPEL - DTE , v. 1, 2014.

RENNYO NAKABAYASHI, M. **MICROGERAÇÃO FOTOVOLTAICA NO BRASIL:**. INSTITUTO DE ENERGIA E AMBIENTE DA USP - Laboratório de Sistemas Fotovoltaicos. São Paulo, p. 58. 2015.

RUI M.G. ,. **Energias Renováveis e Produção Descentralizada - INTRODUÇÃO À ENERGIA FOTOVOLTAICA**. 0. ed. Lisboa : UNIVERSIDADE TÉCNICA DE LISBOA INSTITUTO SUPERIOR TÉCNICO DEEC / Secção de Energia , v. I, 2002.

SALEHIN, S.; MD. MUSTAFIZUR, R.; A.K.M., S. I. **Techno-economic Feasibility Study of a Solar PV - Diesel System for Applications in Northern Part of Bangladesh**. Department of Mechanical and Chemical Engineering, Islamic University of Technology, Board Bazar, Gazipur-1704, Bangladesh. Bangladesh, p. 10. 2015.

SOLAR. Portal Solar. **Site da SOLAR**. ISSN http://www.portalsolar.com.br/o-inversor-solar.html. Acesso em: 4 Outubro 2016.

Soares M. C. e Dimitri Sá L. A. PROGRAMA PARA O CÁLCULO DA VARIAÇÃO DA DIREÇÃO DE INCIDÊNCIA DOS RAIOS SOLARES AO LONGO DO ANO. 2003 Link < [http://www.fadep.br/engenharia-eletrica/congresso/pdf/117056\\_1.pdf>](http://www.fadep.br/engenharia-eletrica/congresso/pdf/117056_1.pdf)

# APÊNDICE A

| Year | <b>Yearly Cost</b><br>(Real/Year) | Sold energy<br>(Real/Year) | Yearly<br><b>Balance</b><br>(Real/Year) | <b>Cumul</b><br><b>Balance</b><br>(Real/Year) |
|------|-----------------------------------|----------------------------|-----------------------------------------|-----------------------------------------------|
| 2017 | 9335                              | 14010                      | 4675                                    | 4675                                          |
| 2018 | 9335                              | 14010                      | 4675                                    | 9350                                          |
| 2019 | 9335                              | 14010                      | 4675                                    | 14025                                         |
| 2020 | 9335                              | 14010                      | 4675                                    | 18700                                         |
| 2021 | 9335                              | 14010                      | 4675                                    | 23375                                         |
| 2022 | 9335                              | 14010                      | 4675                                    | 28050                                         |
| 2023 | 9335                              | 14010                      | 4675                                    | 32725                                         |
| 2024 | 9335                              | 14010                      | 4675                                    | 37400                                         |
| 2025 | 9335                              | 14010                      | 4675                                    | 42075                                         |
| 2026 | 9335                              | 14010                      | 4675                                    | 46750                                         |
| 2027 | 9335                              | 14010                      | 4675                                    | 51425                                         |
| 2028 | 9335                              | 14010                      | 4675                                    | 56100                                         |
| 2029 | 9335                              | 14010                      | 4675                                    | 60775                                         |
| 2030 | 9335                              | 14010                      | 4675                                    | 65450                                         |
| 2031 | 9335                              | 14010                      | 4675                                    | 40125                                         |
| 2032 | 9335                              | 14010                      | 4675                                    | 74800                                         |
| 2033 | 9335                              | 14010                      | 4675                                    | 79475                                         |
| 2034 | 9335                              | 14010                      | 4675                                    | 84150                                         |
| 2035 | 9335                              | 14010                      | 4675                                    | 88825                                         |
| 2036 | 9335                              | 14010                      | 4675                                    | 93501                                         |
| 2037 | 9335                              | 14010                      | 4675                                    | 98176                                         |
| 2038 | 9335                              | 14010                      | 4675                                    | 102851                                        |
| 2039 | 9335                              | 14010                      | 4675                                    | 107526                                        |
| 2040 | 9335                              | 14010                      | 4675                                    | 112201                                        |
| 2041 | 9335                              | 14010                      | 4675                                    | 116876                                        |

Tabela A 1 - Balanço Econômico ao Longo Prazo